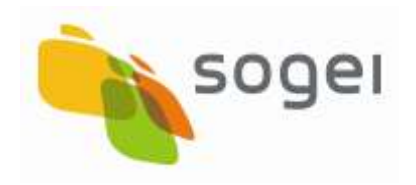

PAG. 1 DI 72 30-04-2013

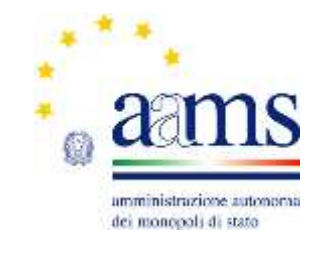

## **Protocollo**

## **per il**

## **gioco a distanza**

## **PGAD**

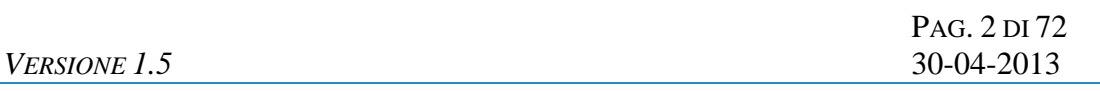

### **INDICE**

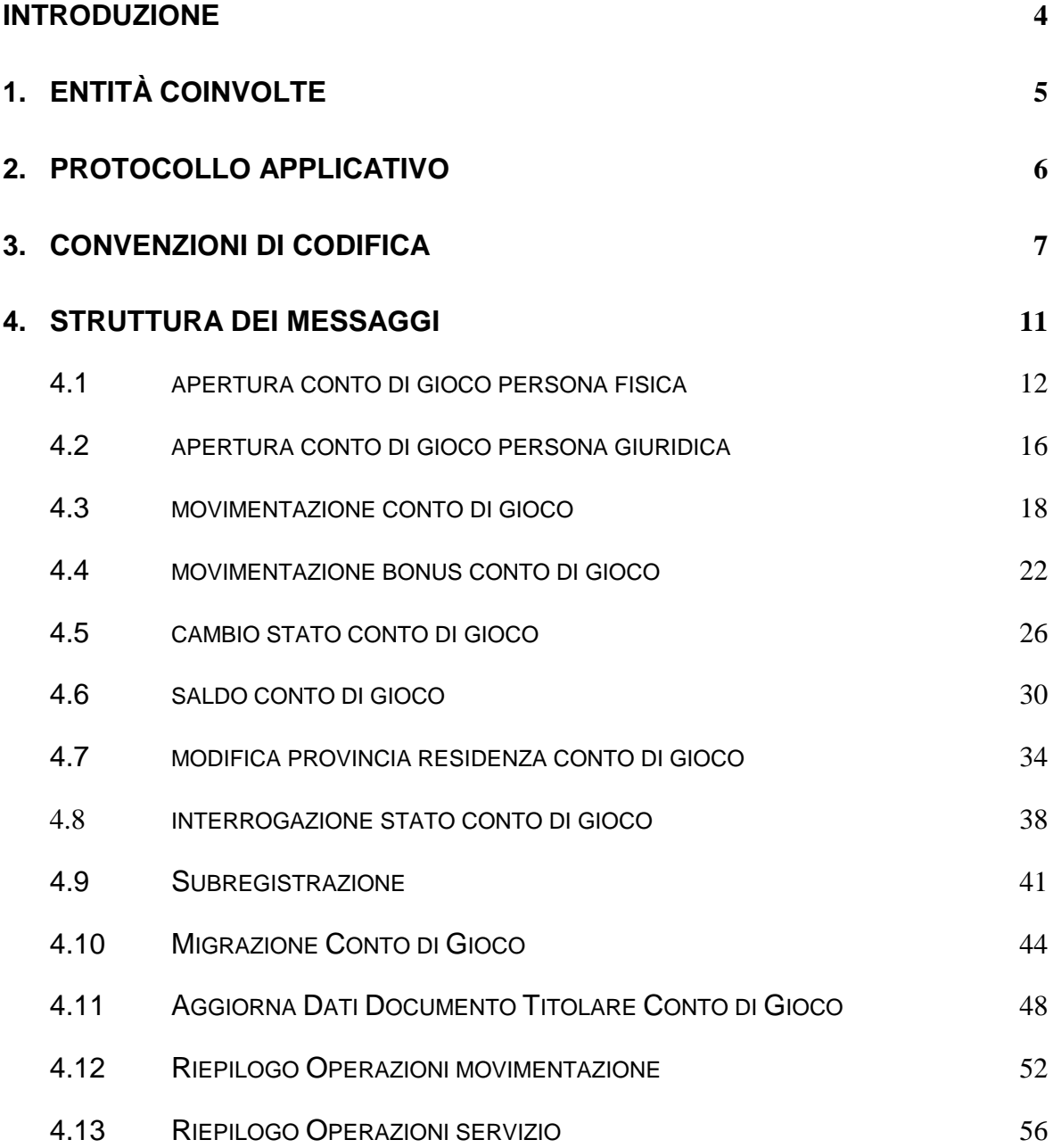

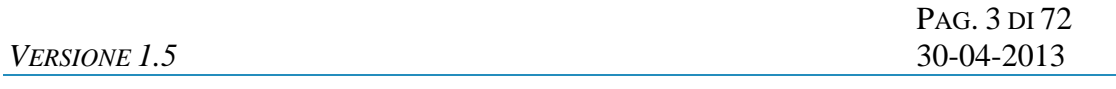

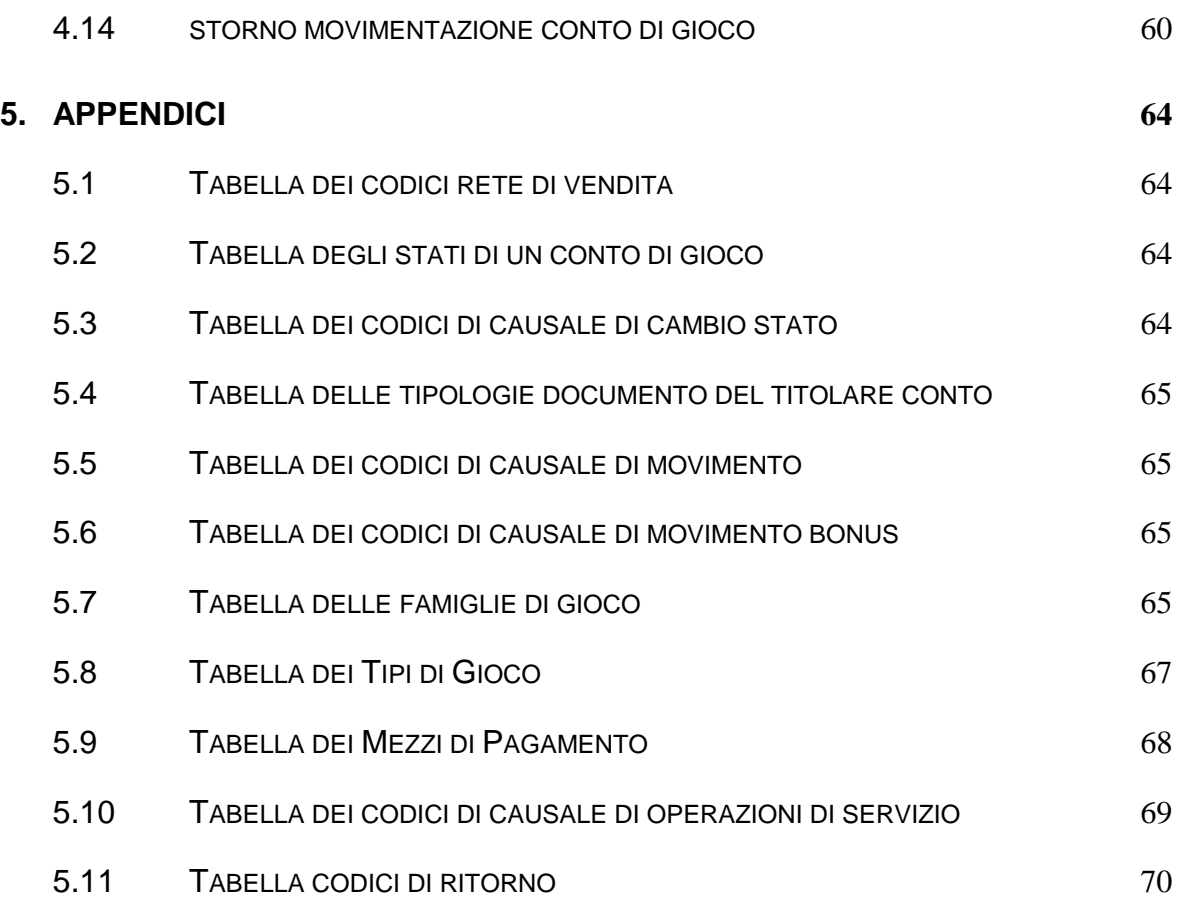

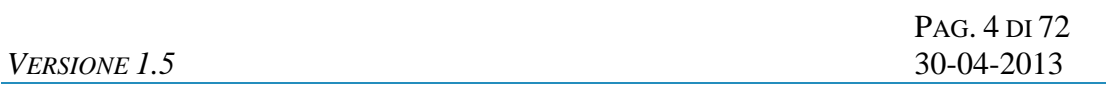

#### <span id="page-3-0"></span>**INTRODUZIONE**

Il PGAD è un protocollo applicativo per la gestione dei conti di gioco telematici.

Le interazioni tra client e server si basano sullo scambio di due messaggi: *richiesta* e *risposta* e per definizione, il client effettua la richiesta ed il server invia la risposta.

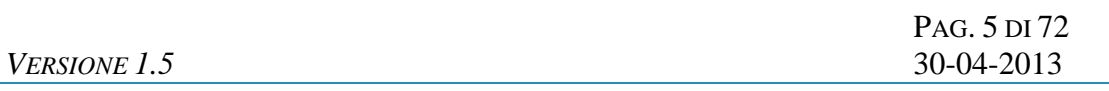

## <span id="page-4-0"></span>**1. ENTITÀ COINVOLTE**

I soggetti coinvolti nell'utilizzo del protocollo sono: l'Amministrazione Autonoma dei Monopoli di Stato, i Fornitori del servizio di Connettività, i Concessionari e il Sistema Anagrafe dei Conti di Gioco.

Nel presente documento i nomi dei soggetti sono abbreviati secondo le seguenti sigle:

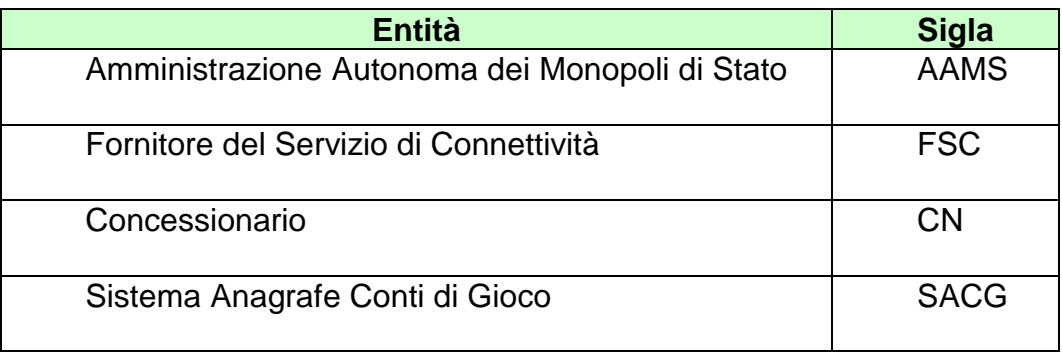

#### <span id="page-5-0"></span>**2. PROTOCOLLO APPLICATIVO**

Il colloquio tra i Concessionari e il Sistema Anagrafe dei Conti di Gioco avviene su un canale dedicato utilizzando come meccanismo di trasporto il protocollo SOAP su HTTPS.

Ogni messaggio applicativo scambiato è imbustato in un messaggio SOAP.

Le operazioni inerenti i conti di gioco sono realizzate attraverso la tecnologia dei WEB SERVICES.

E' stato adottato lo standard WS-SECURITY per autenticare i concessionari e per garantire integrità e riservatezza alla comunicazione.

L'autenticazione dei concessionari è realizzata per mezzo degli Username Tokens firmati. Il Concessionario che vuole inviare una richiesta al Sistema Anagrafe dei Conti di Gioco deve inserire uno Username Token nell'HEADER del messaggio SOAP, lo deve firmare con la propria chiave privata di firma e deve poi inserire nell'HEADER SOAP la firma prodotta e il suo certificato digitale di firma. Lo Username Token deve essere valorizzato con il "Common Name" del certificato digitale di firma utilizzato.

L'integrità è garantita dall'uso della Firma Digitale. Il mittente del messaggio SOAP firma l'intero BODY con la propria chiave privata di firma e inserisce nell'HEADER del messaggio SOAP la firma prodotta e il suo certificato digitale di firma.

La riservatezza è garantita attraverso la Cifratura. Il mittente del messaggio SOAP cifra l'intero BODY con il certificato digitale di cifratura del destinatario del messaggio.

L'integrità è richiesta per tutti i messaggi applicativi scambiati tra i Concessionari e il Sistema Anagrafe dei Conti di Gioco, mentre la riservatezza si rende necessaria solo per alcuni messaggi applicativi di richiesta.

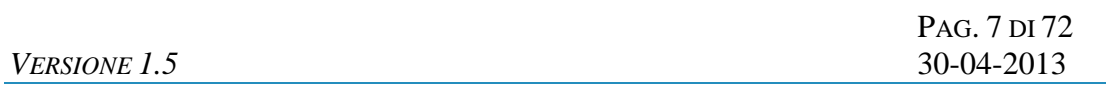

## <span id="page-6-0"></span>**3. CONVENZIONI DI CODIFICA**

Di seguito sono riportati e descritti i tipi di dati utilizzati nelle specifiche dei messaggi del protocollo:

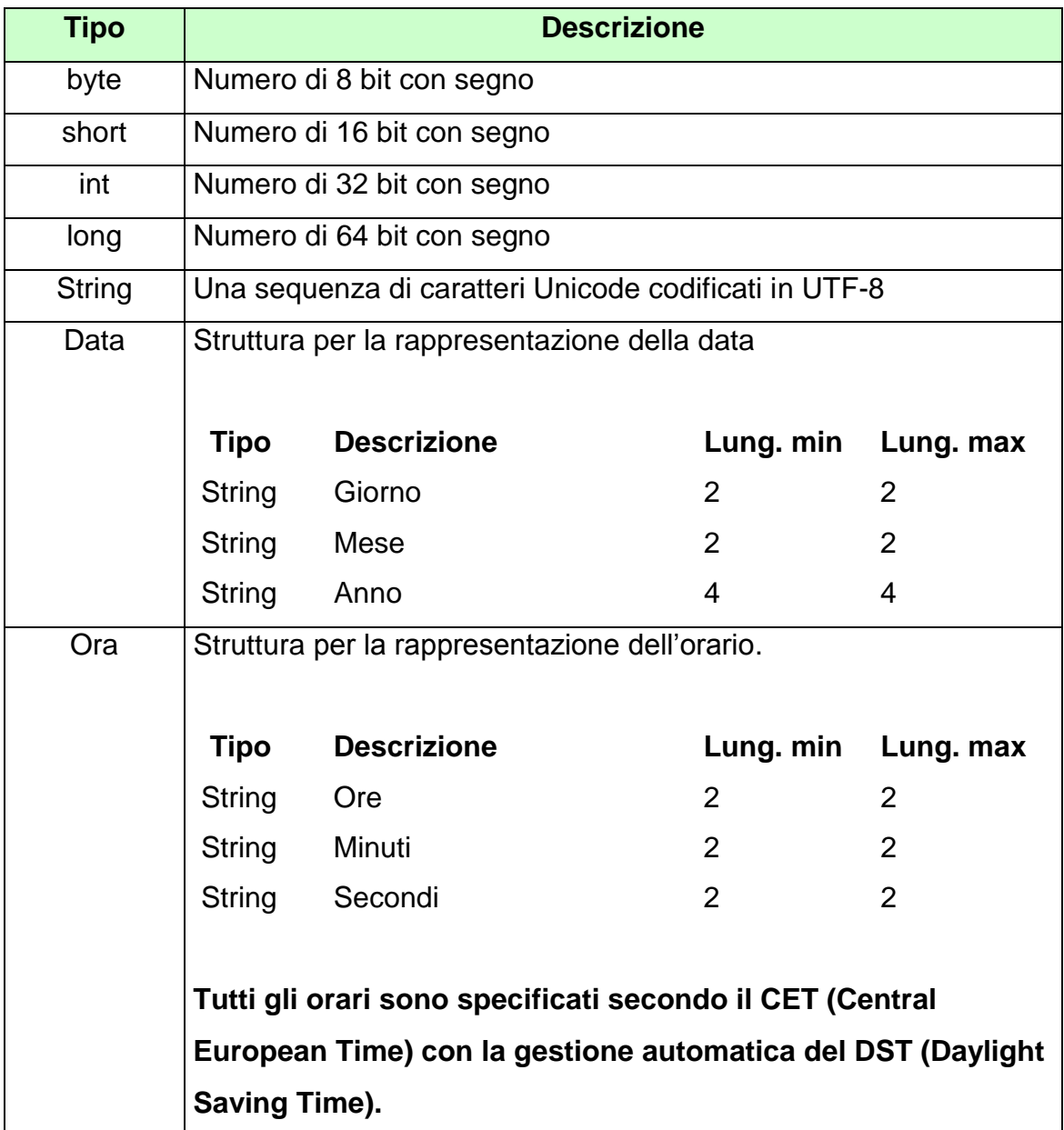

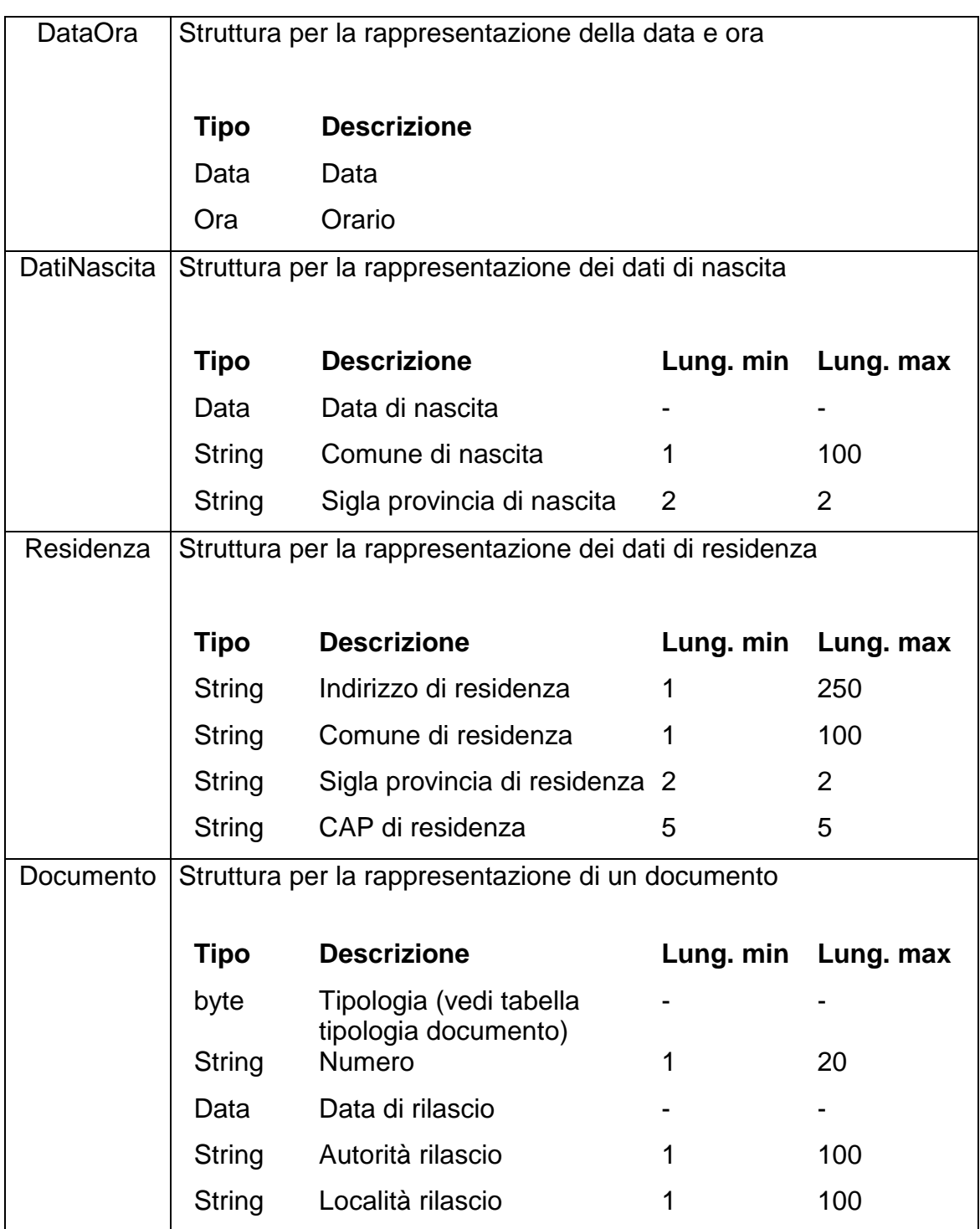

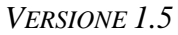

PAG. 9 DI 72 *VERSIONE 1.5* 30-04-2013

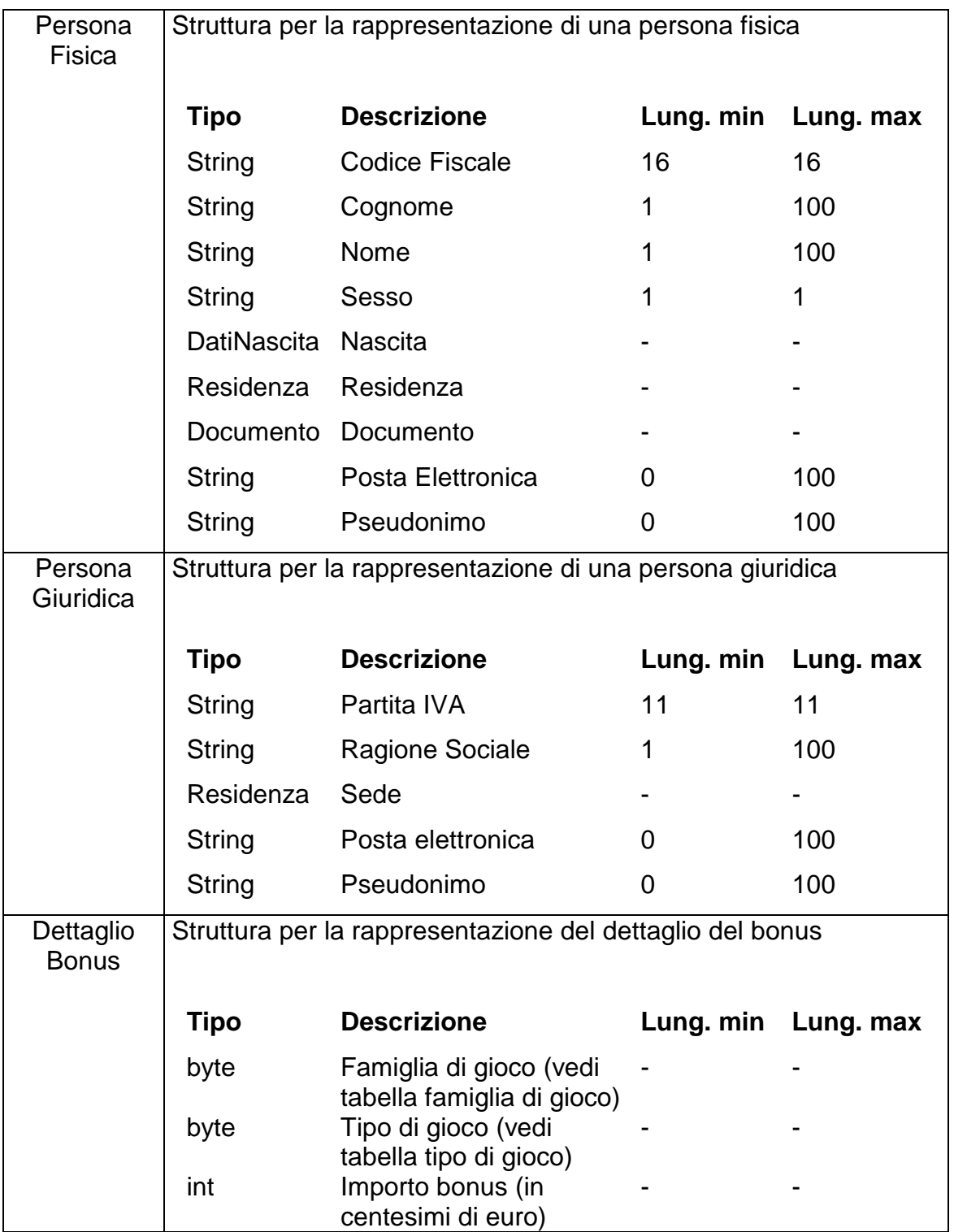

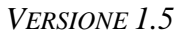

PAG. 10 DI 72<br>30-04-2013

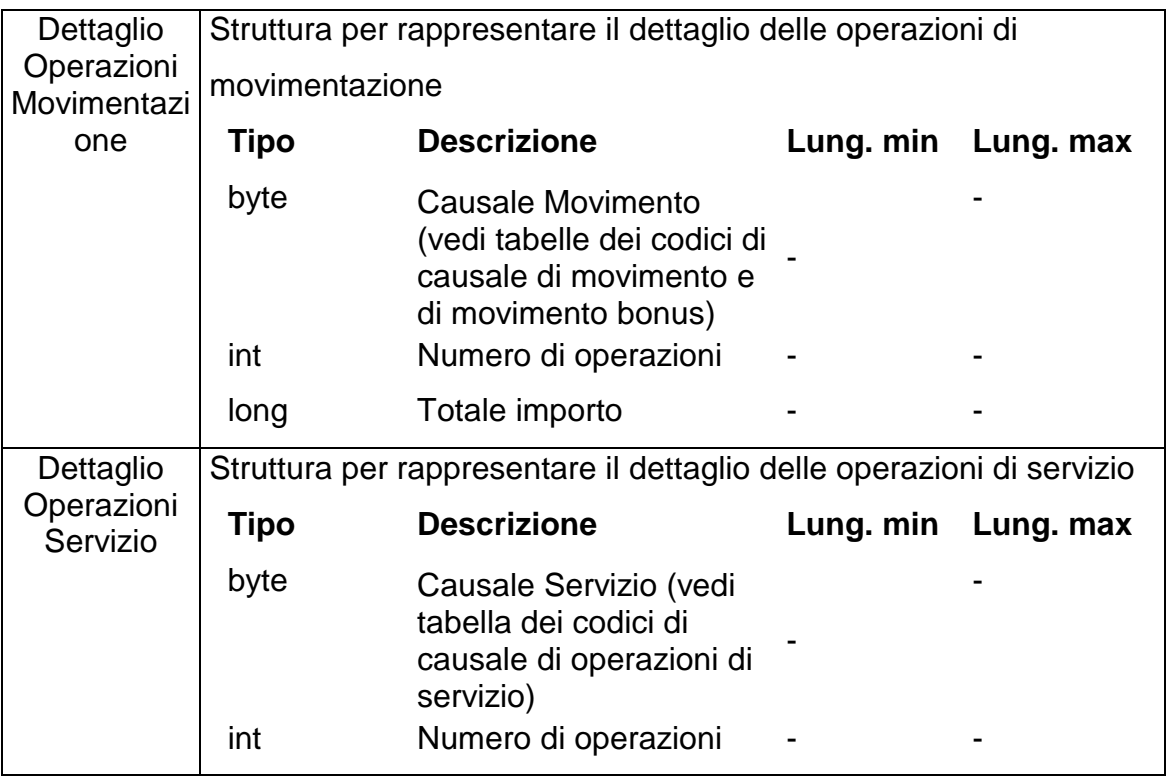

#### <span id="page-10-0"></span>**4. STRUTTURA DEI MESSAGGI**

Ogni messaggio applicativo, scambiato tra un client ed un server, è identificato dai seguenti campi:

- **ID FSC:** identificativo univoco del FSC che sta effettuando la transazione;
- **ID RETE:** identificativo univoco della Rete di vendita del CN che sta effettuando la transazione;
- **ID CN:** identificativo univoco del CN che sta effettuando la transazione;
- **ID Transazione:** identificativo univoco della transazione (a livello di CN).

#### <span id="page-11-0"></span>**4.1 APERTURA CONTO DI GIOCO PERSONA FISICA**

#### **Descrizione:**

Questo messaggio consente ad un CN di comunicare al SACG l'apertura di un conto di gioco telematico effettuato da una persona fisica.

#### **Richiesta:**

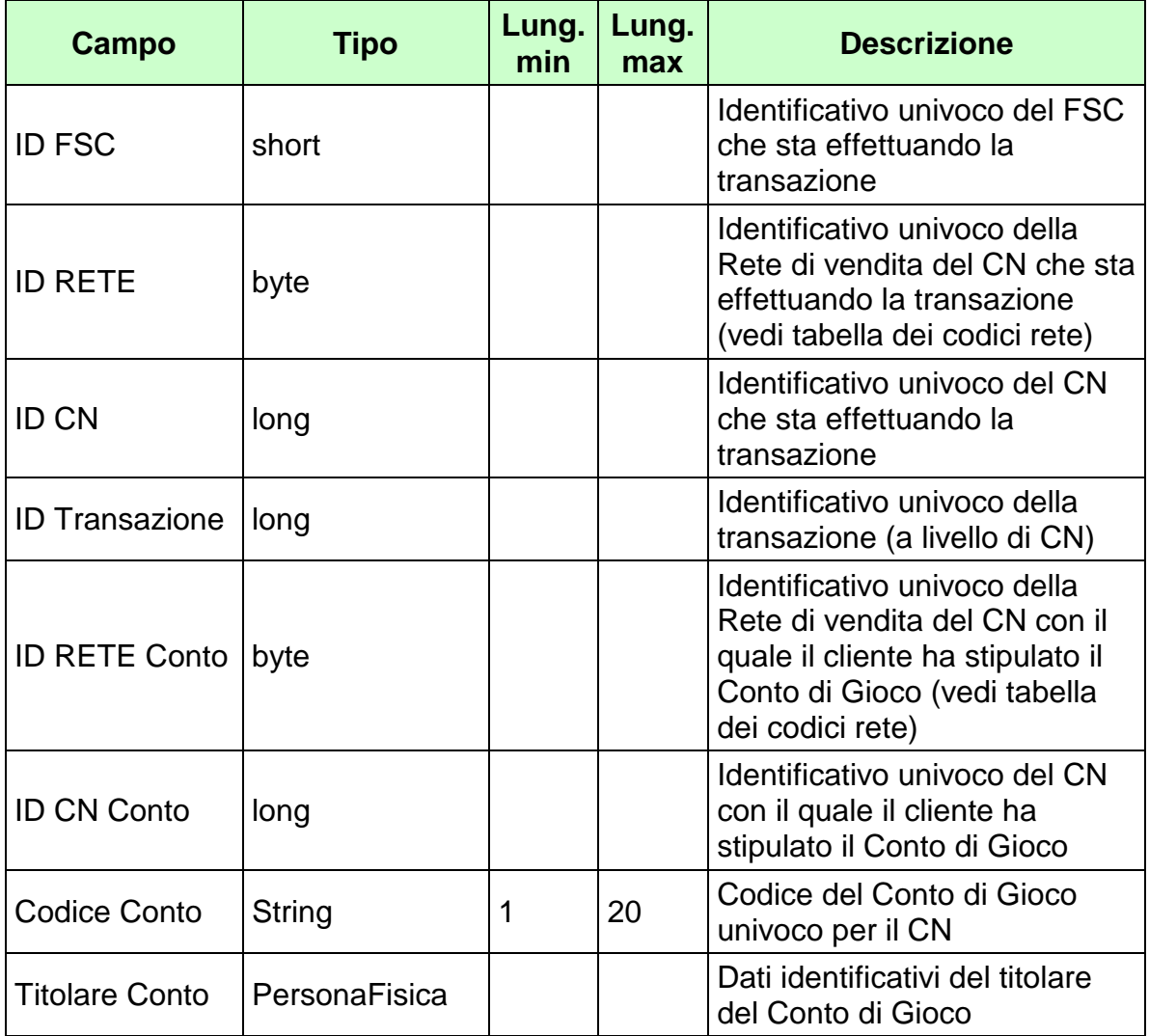

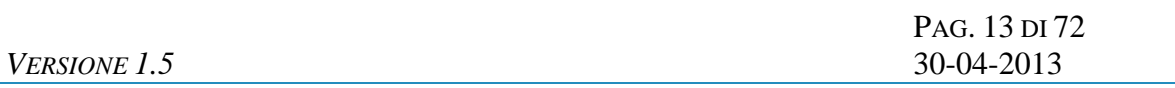

WS-SECURITY:

- **Username Token**
- **Firma Digitale**
- **Cifratura**

# PAG. 14 DI 72

#### **Risposta:**

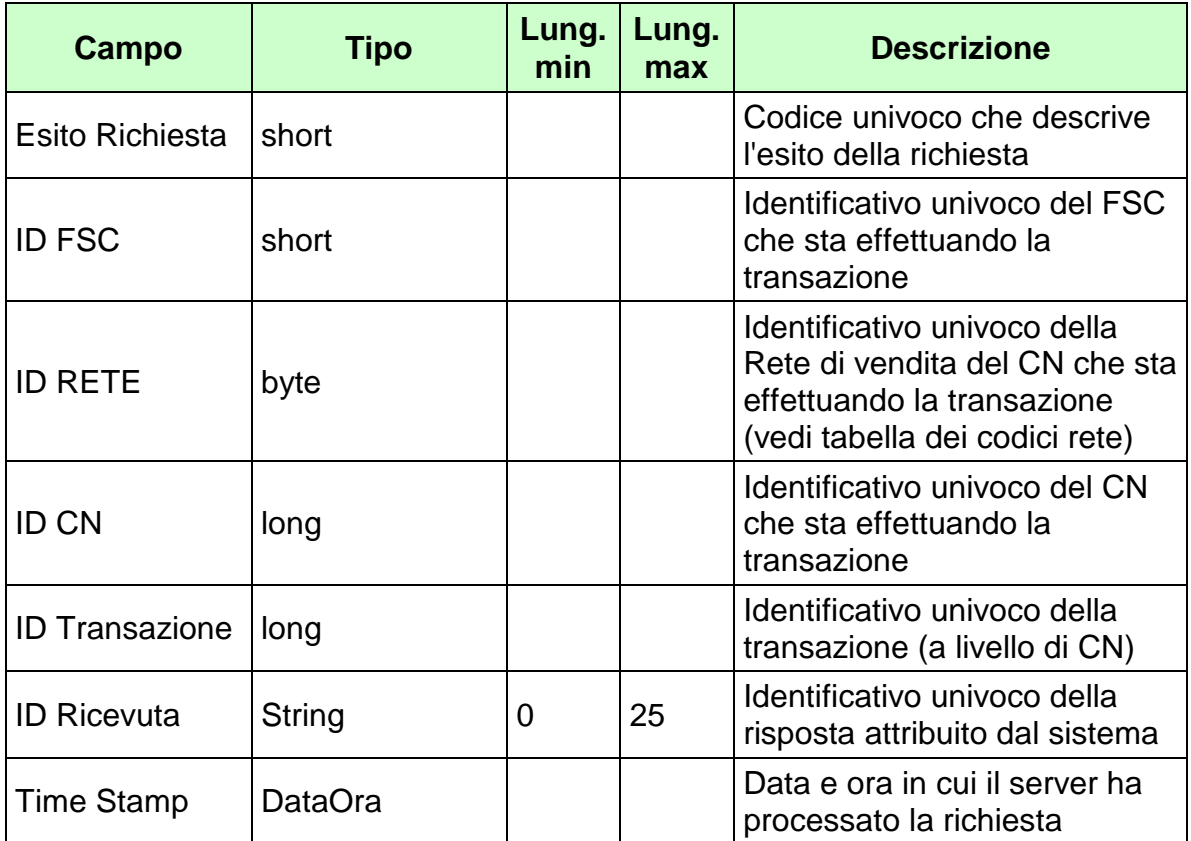

WS-SECURITY:

#### **Firma Digitale**

- **1024** Esito ok
- **1025** Operazione momentaneamente interdetta
- **1026** Richiesta ancora in fase di elaborazione
- **1027** ID Transazione relativo ad una richiesta già processata
- **1028** Username Token non valido
- **1100** Concessionario trasmittente non identificato
- **1101** Concessionario titolare conto non identificato
- **1200** Il soggetto è già titolare di un conto presso il concessionario
- **1201** Conto esistente
- **1232** Provincia di residenza non valida
- **1300** Persona fisica non identificata
- **1301** Persona fisica deceduta
- **1302** Persona fisica minorenne
- **1303** Dati anagrafici persona fisica non validi
- **1304** Codice fiscale persona fisica non valido
- **1029** Errore generico

#### <span id="page-15-0"></span>**4.2 APERTURA CONTO DI GIOCO PERSONA GIURIDICA**

#### **Descrizione:**

Questo messaggio consente ad un CN di comunicare al SACG l'apertura di un conto di gioco telematico effettuato da una persona giuridica. L'apertura di un conto di gioco intestato ad una persona giuridica è possibile soltanto nei casi previsti dalla normativa vigente, come ad esempio per effettuare le giocate a carature speciale a distanza (Decreto Direttoriale del 09/12/2008 – Modalita' di partecipazione ai concorsi pronostici su base sportiva "Totocalcio", "il 9", "Totogol" e "+Gol" attraverso giocate a caratura speciale - pubblicato nella Gazzetta Ufficiale n. 297 del 20/12/2008).

#### **Richiesta:**

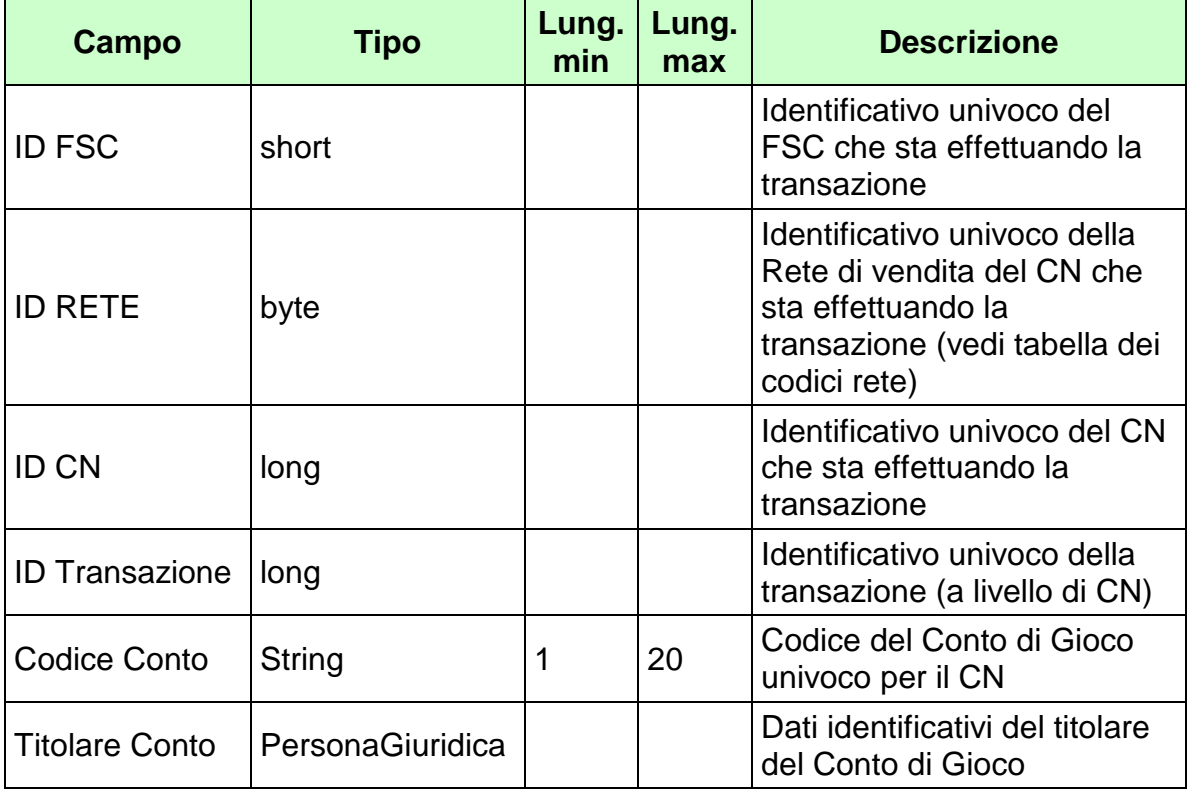

WS-SECURITY:

- **Username Token**
- **Firma Digitale**

# PAG. 17 DI 72

#### **Risposta:**

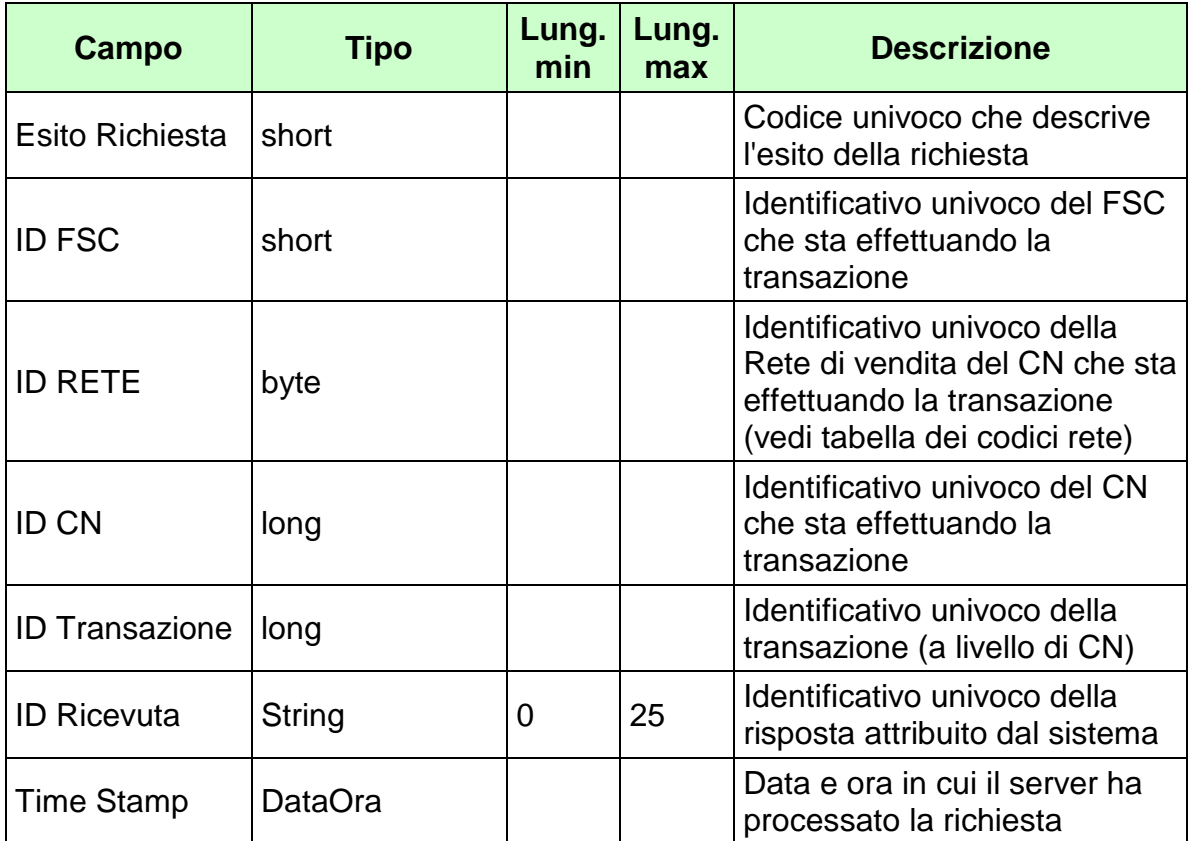

WS-SECURITY:

#### **Firma Digitale**

- **1024** Esito ok
- **1025** Operazione momentaneamente interdetta
- **1026** Richiesta ancora in fase di elaborazione
- **1027** ID Transazione relativo ad una richiesta già processata
- **1028** Username Token non valido
- **1100** Concessionario trasmittente non identificato
- **1102** Concessionario titolare conto e Partita IVA non congruenti
- **1200** Il soggetto è già titolare di un conto presso il concessionario
- **1201** Conto esistente
- **1232** Provincia di residenza non valida
- **1029** Errore generico

#### <span id="page-17-0"></span>**4.3 MOVIMENTAZIONE CONTO DI GIOCO**

### **Descrizione:**

Questo messaggio consente ad un CN di comunicare al SACG la movimentazione su un conto di gioco telematico.

#### **Richiesta:**

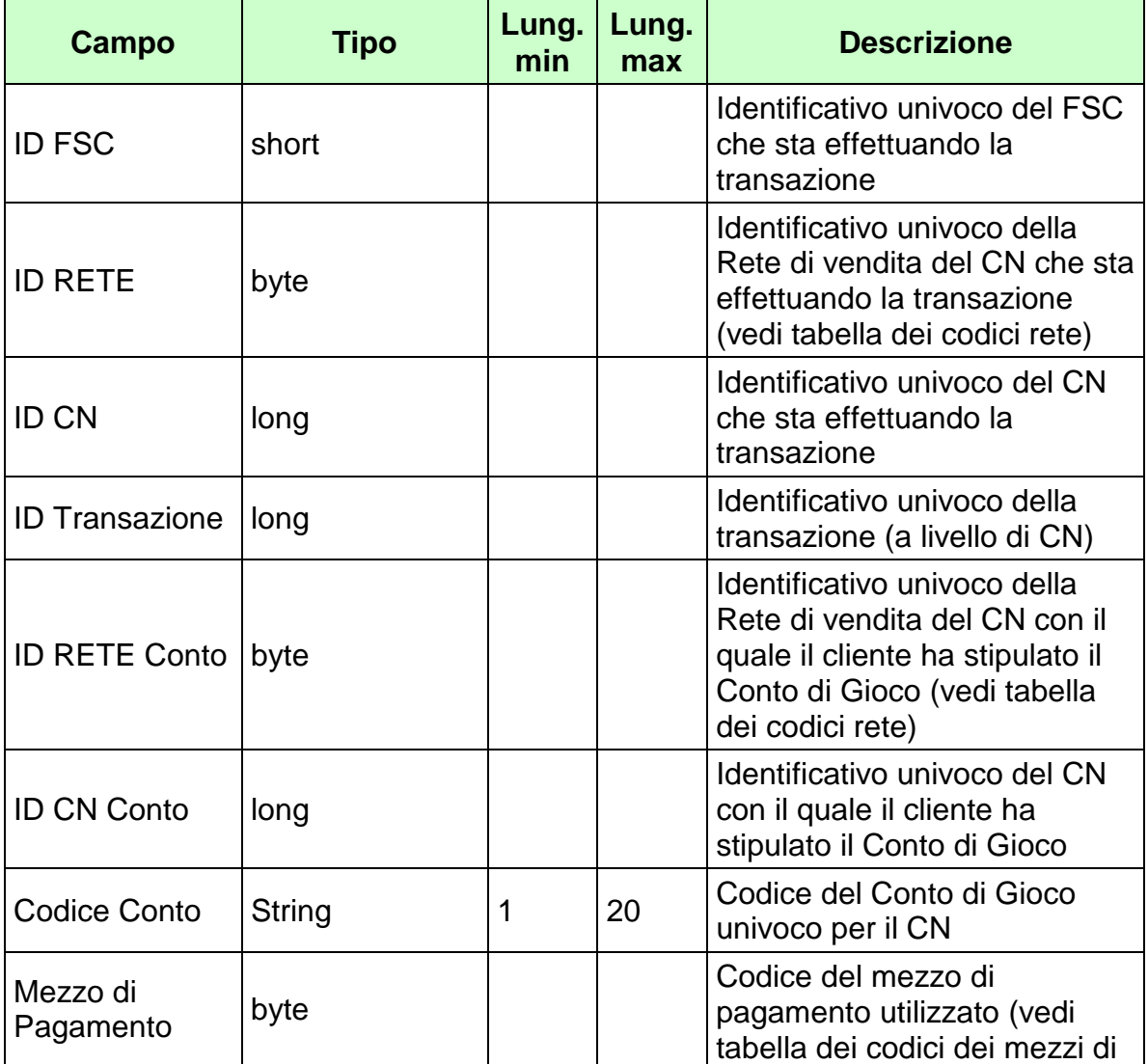

*VERSIONE* 1.5

Pag. 19 di 72<br>30-04-2013

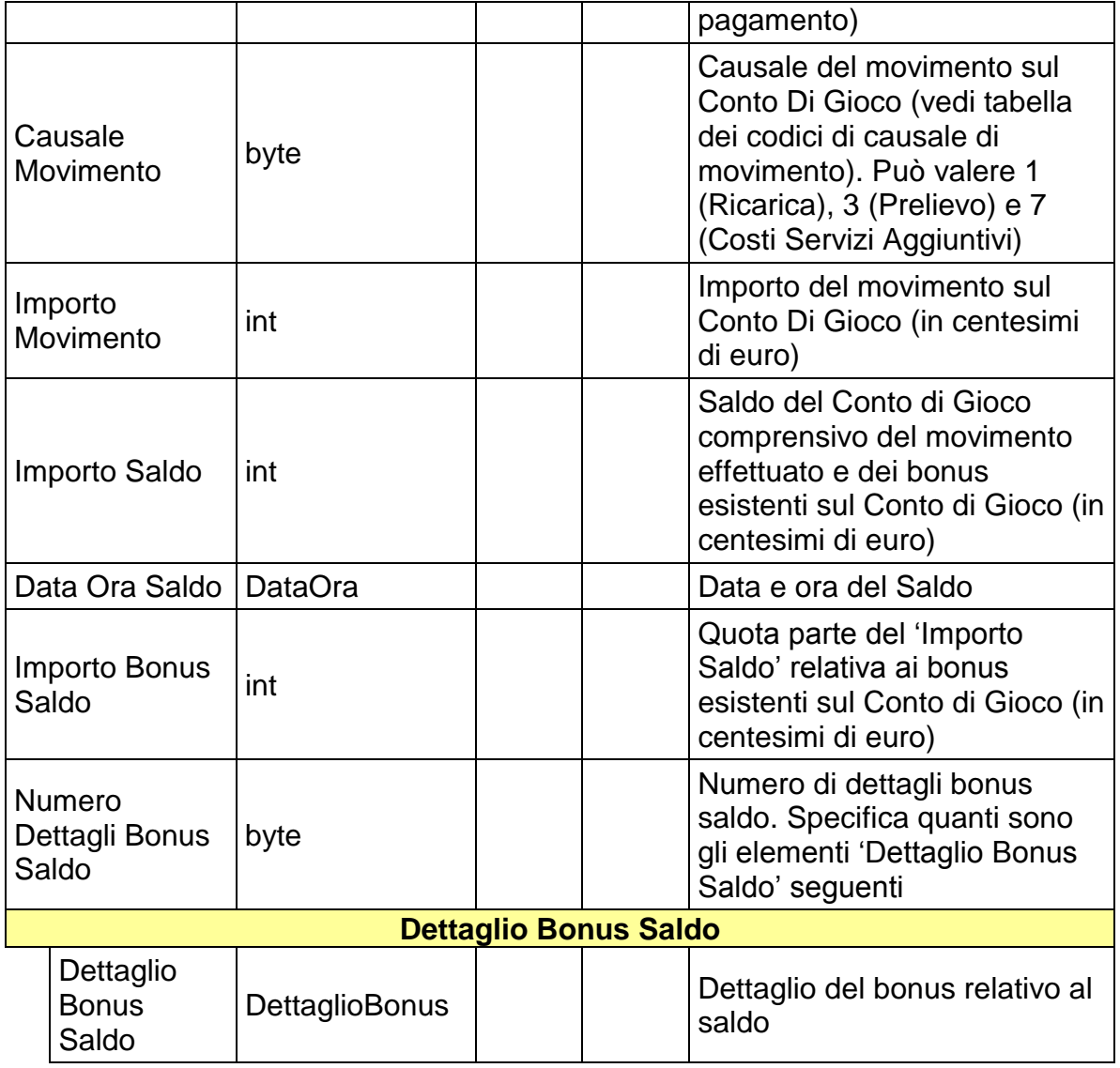

WS-SECURITY:

- **Username Token**
- **Firma Digitale**

# PAG. 20 DI 72

#### **Risposta:**

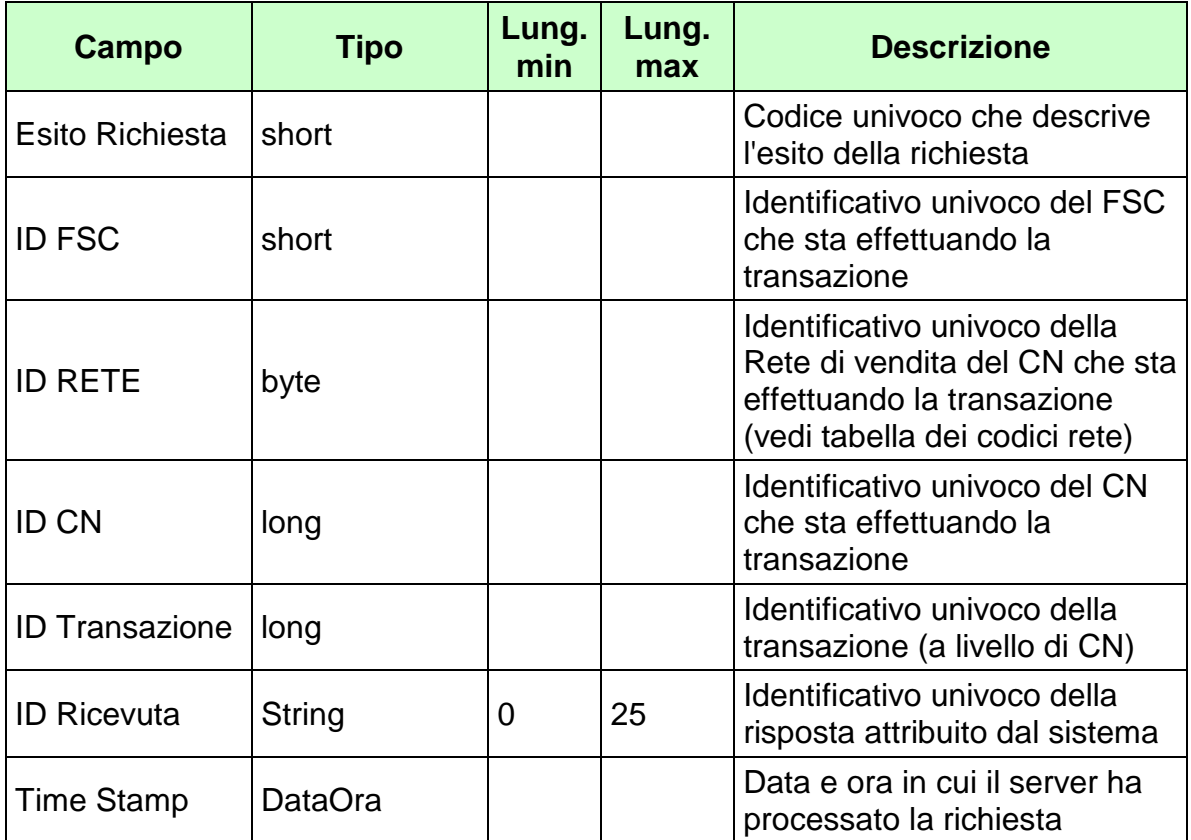

WS-SECURITY:

#### **Firma Digitale**

- **1024** Esito ok
- **1025** Operazione momentaneamente interdetta
- **1026** Richiesta ancora in fase di elaborazione
- **1027** ID Transazione relativo ad una richiesta già processata
- **1028** Username Token non valido
- **1029** Errore generico
- **1100** Concessionario trasmittente non identificato
- **1101** Concessionario titolare conto non identificato
- **1202** Conto non esistente
- **1203** Movimentazione conto non consentita: conto chiuso
- **1204** Movimentazione conto non consentita: conto dormiente
- **1216** Importo movimento minore o uguale a zero
- **1217** Importo saldo negativo
- **1218** Importo bonus saldo negativo
- **1219**  Somma di importo movimento e importo bonus saldo maggiore di importo saldo
- **1220** Importo bonus saldo maggiore di importo saldo
- **1221** Dettaglio bonus saldo non valido: tipo gioco inesistente
- **1222** Dettaglio bonus saldo non valido: importo minore o uguale a zero
- **1223** Dettaglio bonus saldo non valido: tipo gioco duplicato
- **1224** Dettaglio bonus saldo non valido: somma importi diversa da importo bonus saldo

#### <span id="page-21-0"></span>**4.4 MOVIMENTAZIONE BONUS CONTO DI GIOCO**

#### **Descrizione:**

Questo messaggio consente ad un CN di comunicare al SACG la movimentazione dei bonus su un conto di gioco telematico.

#### **Richiesta:**

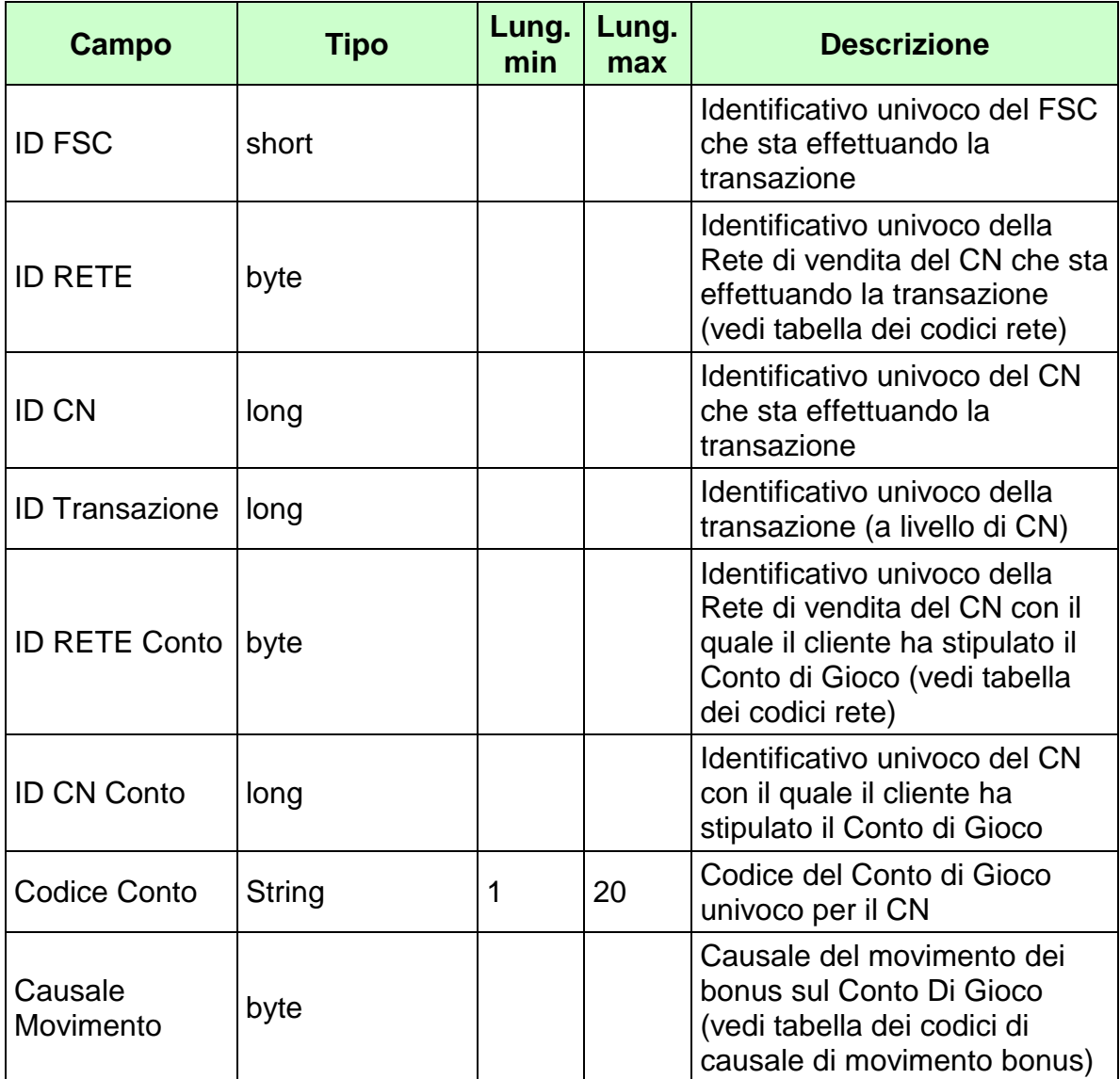

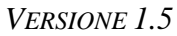

PAG. 23 DI 72 *VERSIONE 1.5* 30-04-2013

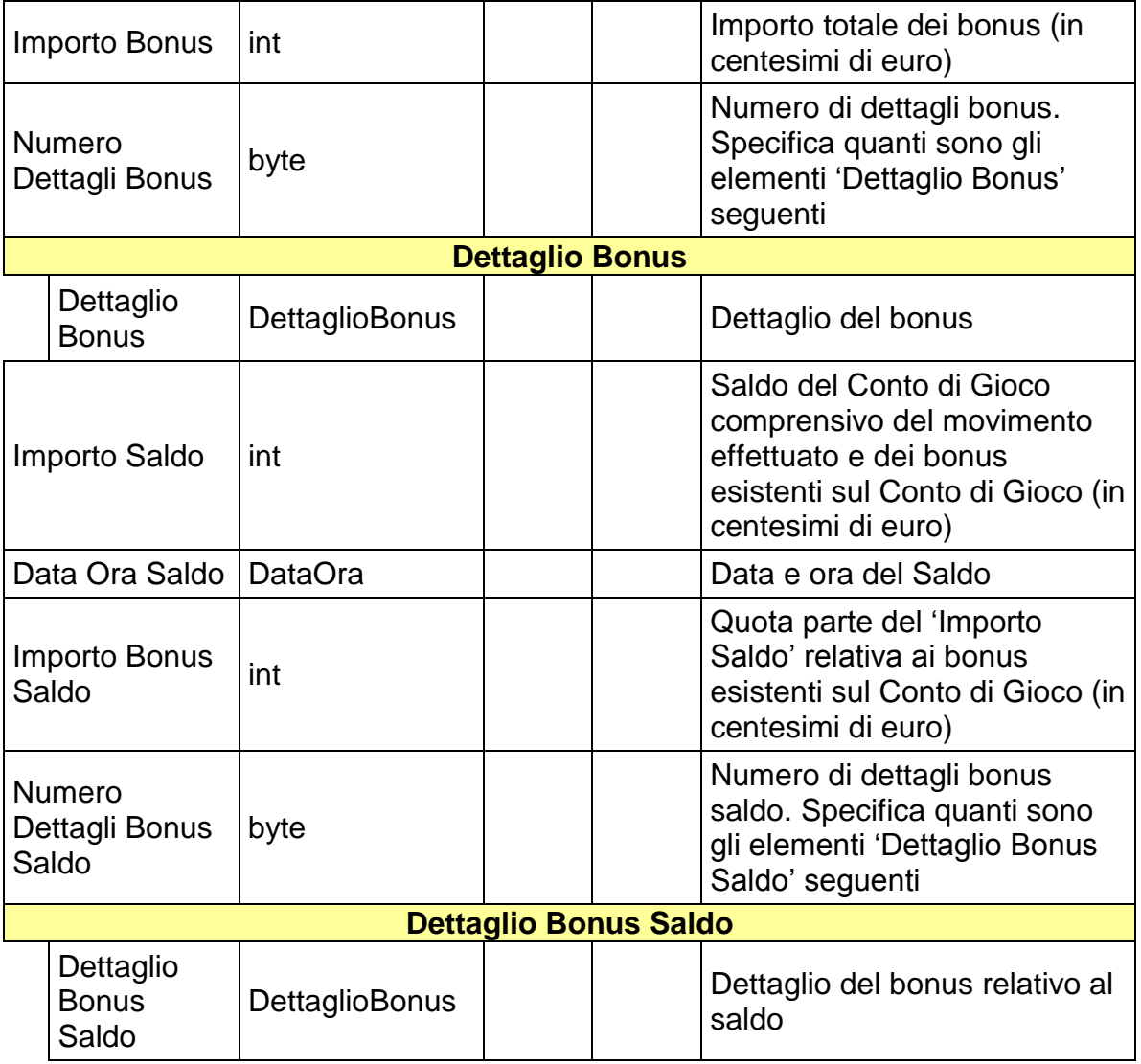

## WS-SECURITY:

- **Username Token**
- **Firma Digitale**

# PAG. 24 DI 72

#### **Risposta:**

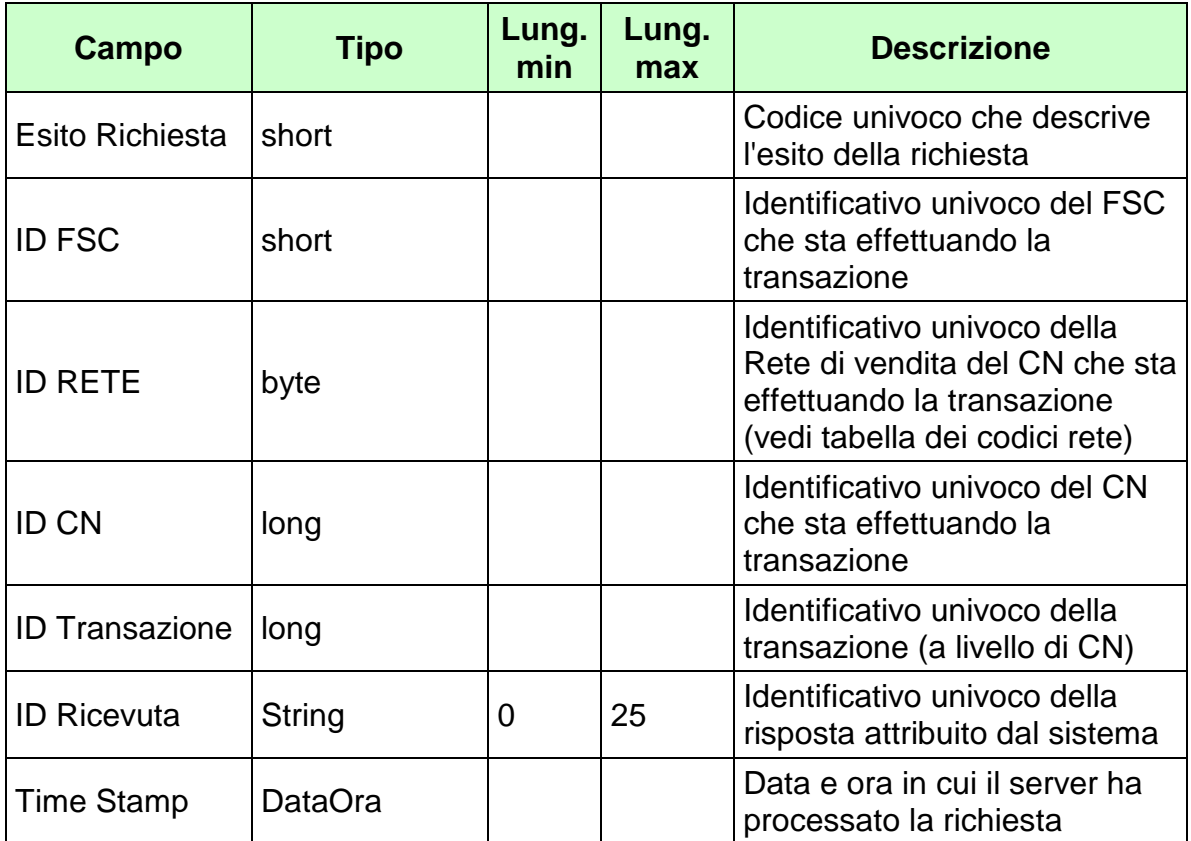

WS-SECURITY:

#### **Firma Digitale**

- **1024** Esito ok
- **1025** Operazione momentaneamente interdetta
- **1026** Richiesta ancora in fase di elaborazione
- **1027** ID Transazione relativo ad una richiesta già processata
- **1028** Username Token non valido
- **1100** Concessionario trasmittente non identificato
- **1101** Concessionario titolare conto non identificato
- **1202** Conto non esistente
- **1203** Movimentazione conto non consentita: conto chiuso
- **1204** Movimentazione conto non consentita: conto dormiente
- **1217** Importo saldo negativo

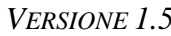

- **1218** Importo bonus saldo negativo
- **1220** Importo bonus saldo maggiore di importo saldo
- **1221** Dettaglio bonus saldo non valido: tipo gioco inesistente
- **1222** Dettaglio bonus saldo non valido: importo minore o uguale a zero
- **1223** Dettaglio bonus saldo non valido: tipo gioco duplicato
- **1224** Dettaglio bonus saldo non valido: somma importi diversa da importo bonus saldo
- **1225** Importo bonus minore o uguale a zero
- **1226** Importo bonus saldo minore di importo bonus
- **1227** Dettaglio bonus non valido: tipo gioco inesistente
- **1228** Dettaglio bonus non valido: importo minore o uguale a zero
- **1229** Dettaglio bonus non valido: tipo gioco duplicato
- **1230** Dettaglio bonus non valido: somma importi diversa da importo bonus
- **1231** Dettaglio bonus non congruente con Dettaglio bonus saldo
- **1029** Errore generico

#### <span id="page-25-0"></span>**4.5 CAMBIO STATO CONTO DI GIOCO**

#### **Descrizione:**

Questo messaggio consente ad un CN di comunicare al SACG il cambio di stato di un conto di gioco telematico.

### **Richiesta:**

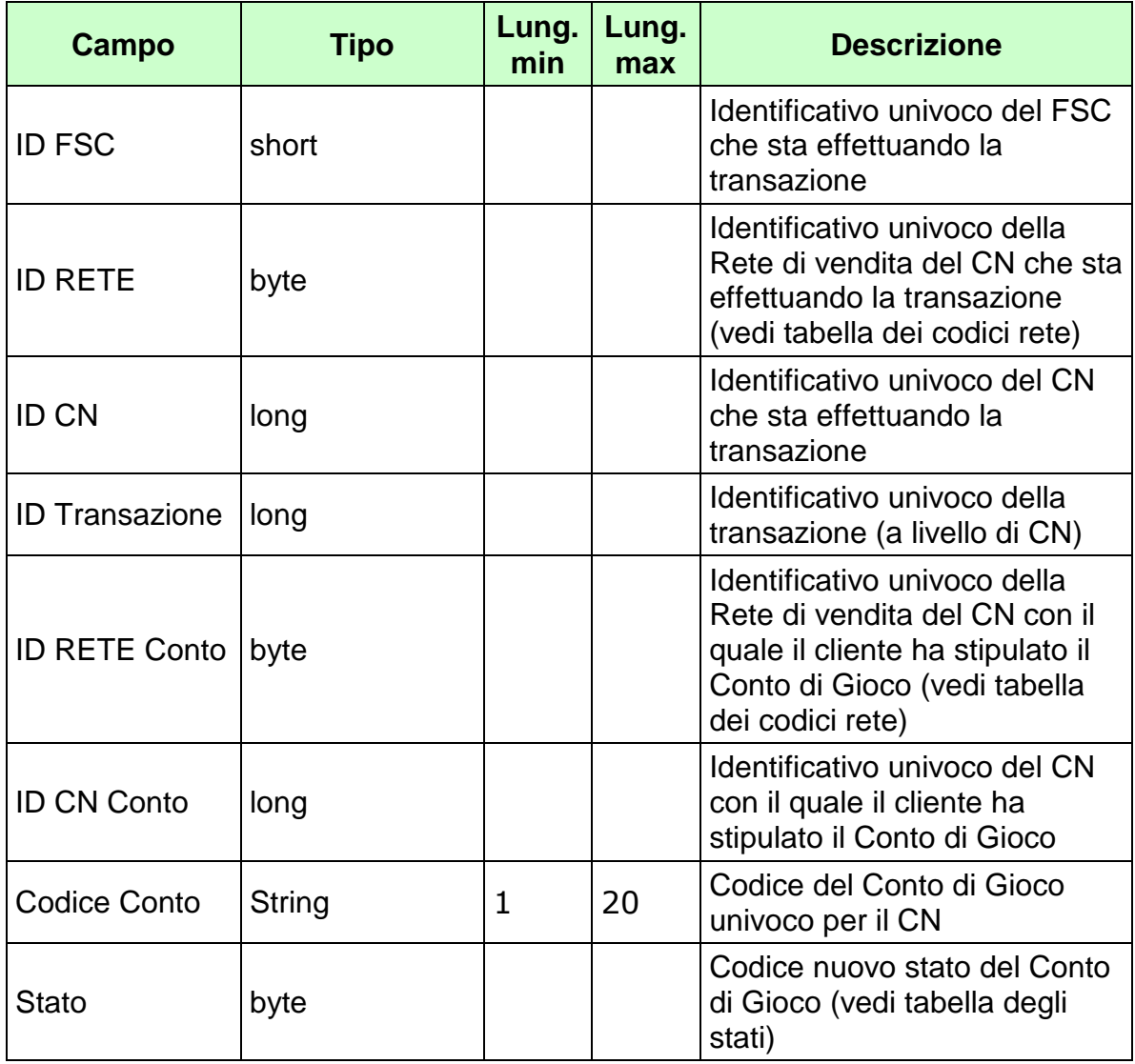

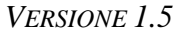

PAG. 27 DI 72 *VERSIONE 1.5* 30-04-2013

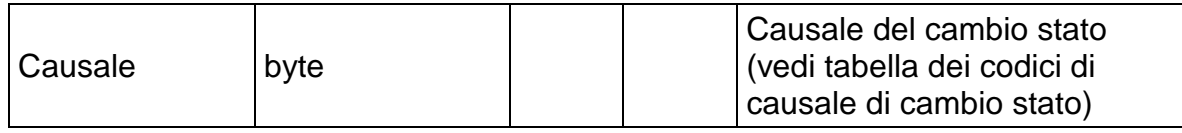

WS-SECURITY:

- **Username Token**
- **Firma Digitale**

## PAG. 28 DI 72

#### **Risposta:**

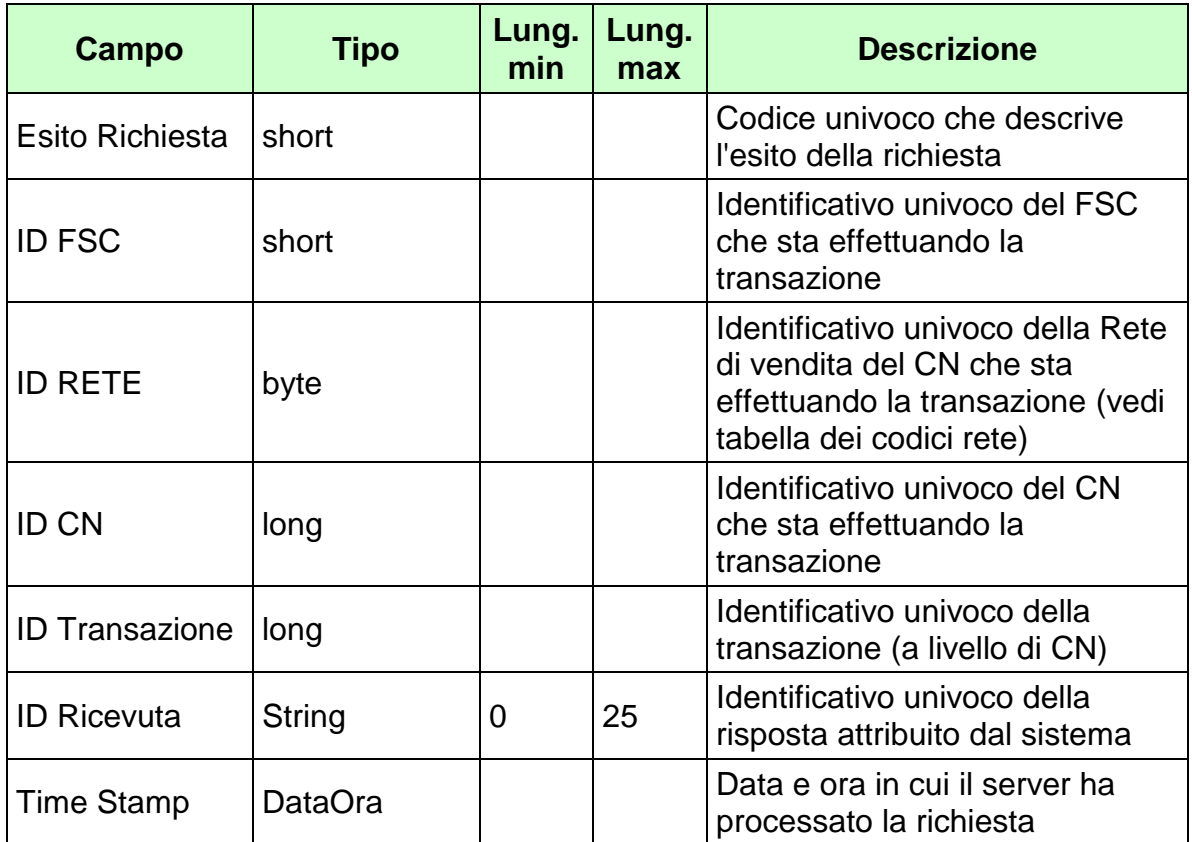

WS-SECURITY:

#### **Firma Digitale**

- **1024** Esito ok
- **1025** Operazione momentaneamente interdetta
- **1026** Richiesta ancora in fase di elaborazione
- **1027** ID Transazione relativo ad una richiesta già processata
- **1028** Username Token non valido
- **1100** Concessionario trasmittente non identificato
- **1101** Concessionario titolare conto non identificato
- **1202** Conto non esistente
- **1208** Riapertura conto non consentita: conto aperto
- **1209** Riapertura conto non consentita: conto chiuso
- **1210** Riapertura conto non consentita: conto dormiente

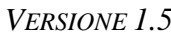

PAG. 29 DI 72 *VERSIONE 1.5* 30-04-2013

- **1211** Sospensione conto non consentita: conto sospeso
- **1212** Sospensione conto non consentita: conto chiuso
- **1213** Sospensione conto non consentita: conto dormiente
- **1214** Chiusura conto non consentita: conto chiuso
- **1215** Chiusura conto non consentita: conto dormiente
- **1234**  Causale cambio stato non valida
- **1029** Errore generico

#### <span id="page-29-0"></span>**4.6 SALDO CONTO DI GIOCO**

#### **Descrizione:**

Questo messaggio consente ad un CN di comunicare al SACG il saldo di un conto di gioco telematico.

### **Richiesta:**

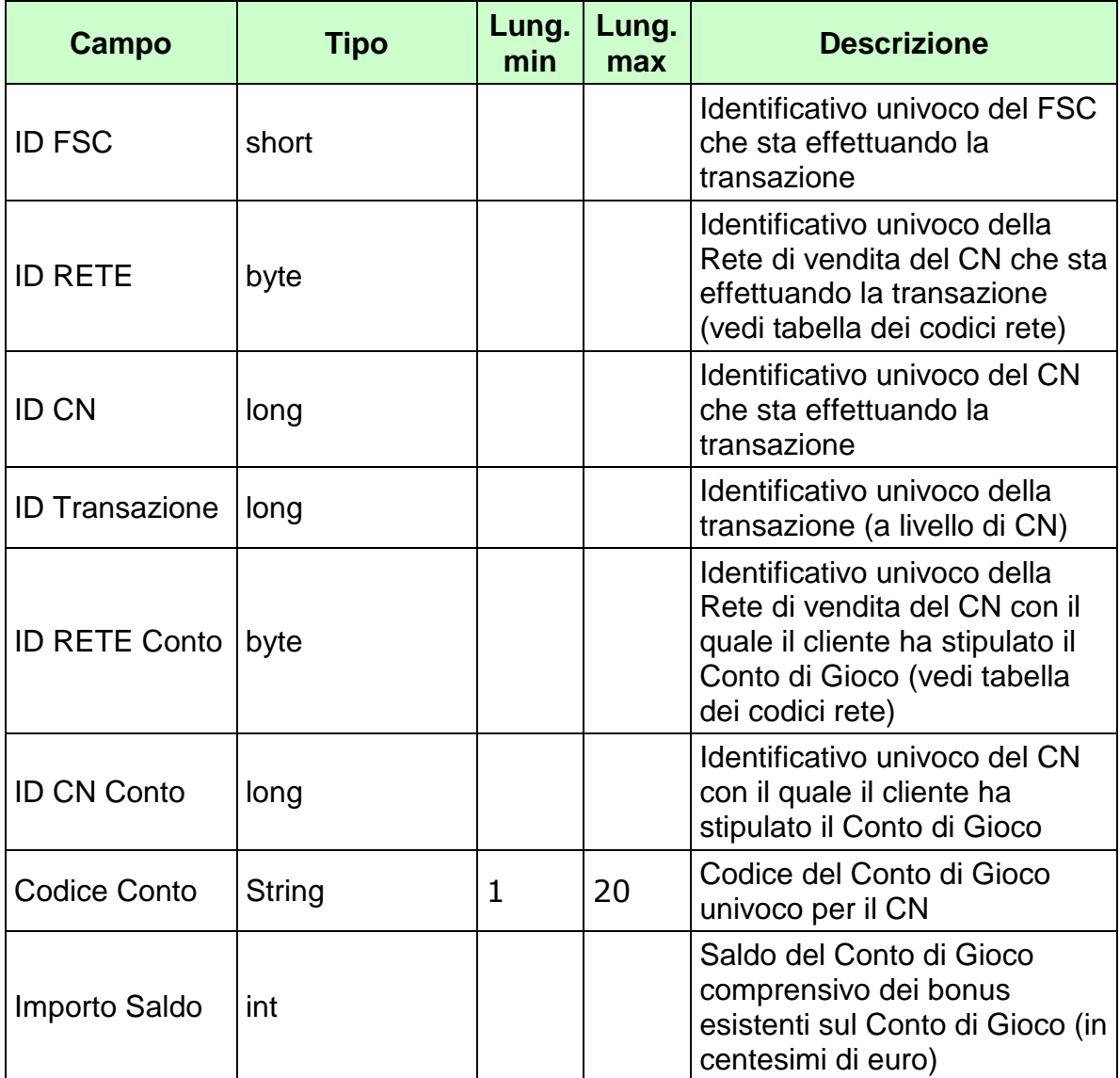

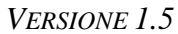

PAG. 31 DI 72 *VERSIONE 1.5* 30-04-2013

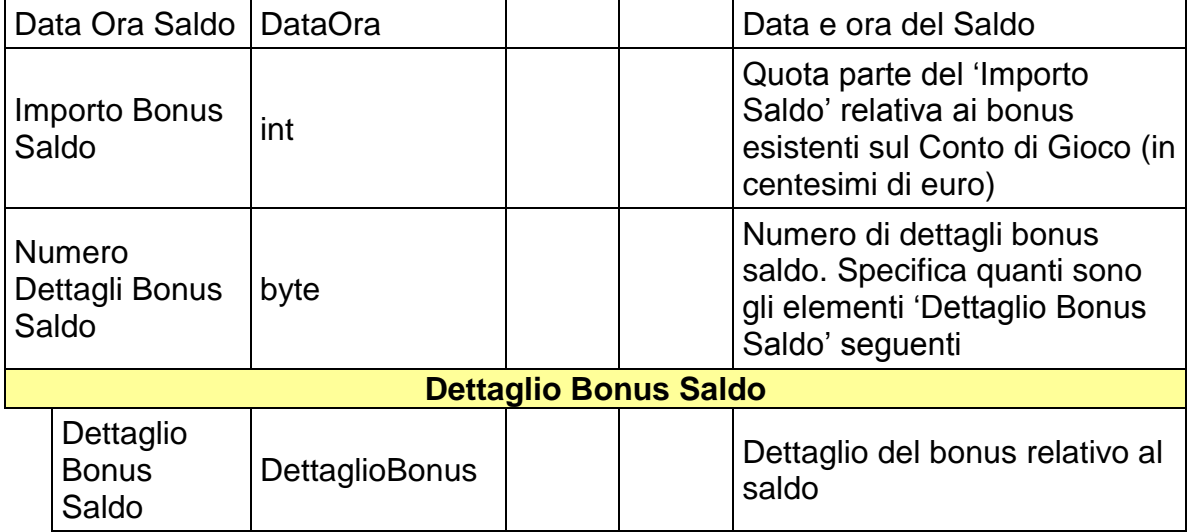

WS-SECURITY:

**Username Token**

**Firma Digitale**

# PAG. 32 DI 72

#### **Risposta:**

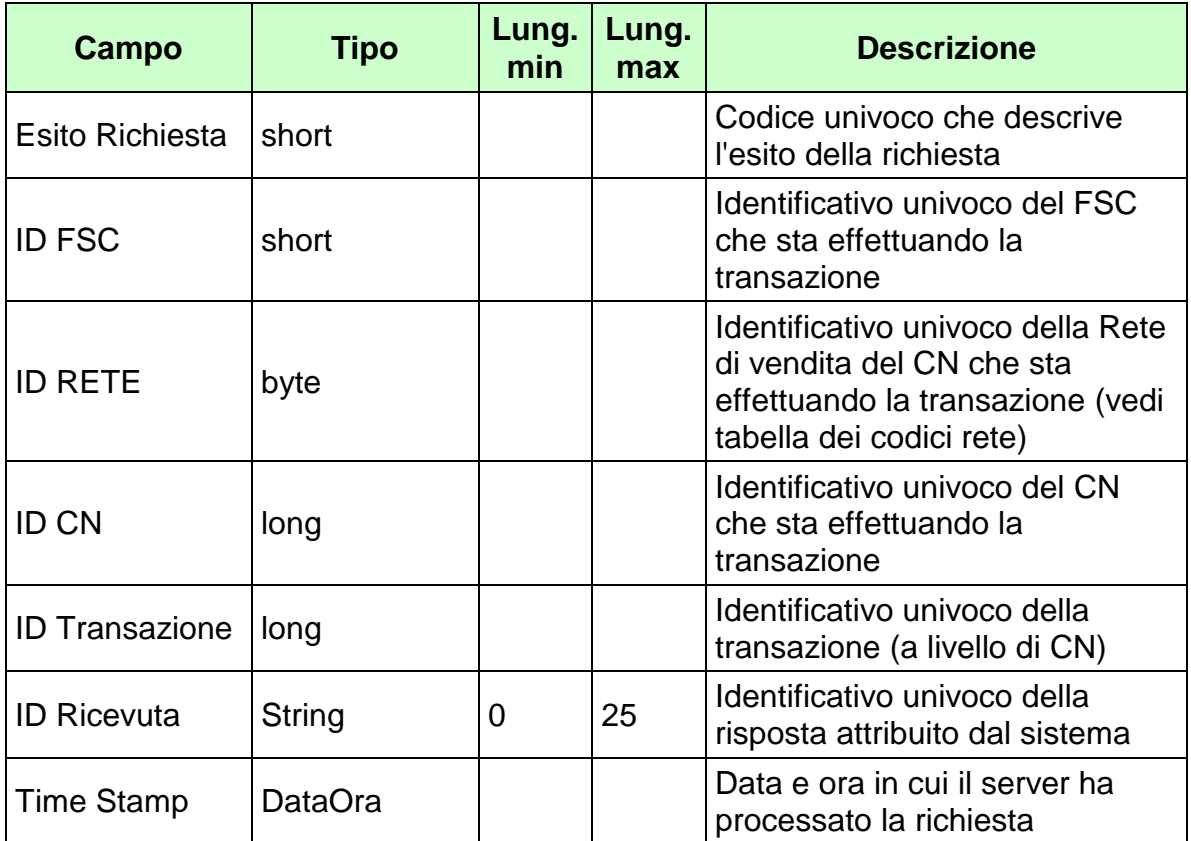

WS-SECURITY:

### **Firma Digitale**

- **1024** Esito ok
- **1025** Operazione momentaneamente interdetta
- **1026** Richiesta ancora in fase di elaborazione
- **1027** ID Transazione relativo ad una richiesta già processata
- **1028** Username Token non valido
- **1100** Concessionario trasmittente non identificato
- **1101** Concessionario titolare conto non identificato
- **1202** Conto non esistente
- **1205** Saldo conto non consentito: conto dormiente
- **1217** Importo saldo negativo
- **1218** Importo bonus saldo negativo

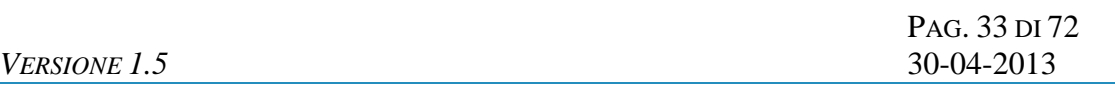

- **1220** Importo bonus saldo maggiore di importo saldo
- **1221** Dettaglio bonus saldo non valido: tipo gioco inesistente
- **1222** Dettaglio bonus saldo non valido: importo minore o uguale a zero
- **1223** Dettaglio bonus saldo non valido: tipo gioco duplicato
- **1224** Dettaglio bonus saldo non valido: somma importi diversa da importo bonus saldo
- **1029** Errore generico

#### <span id="page-33-0"></span>**4.7 MODIFICA PROVINCIA RESIDENZA CONTO DI GIOCO**

#### **Descrizione:**

Questo messaggio consente ad un CN di comunicare al SACG la modifica della provincia di residenza del titolare del conto di gioco telematico. Nel caso di conto di gioco appartenente ad una persona giuridica, permette di comunicare la modifica della provincia di sede.

#### **Richiesta:**

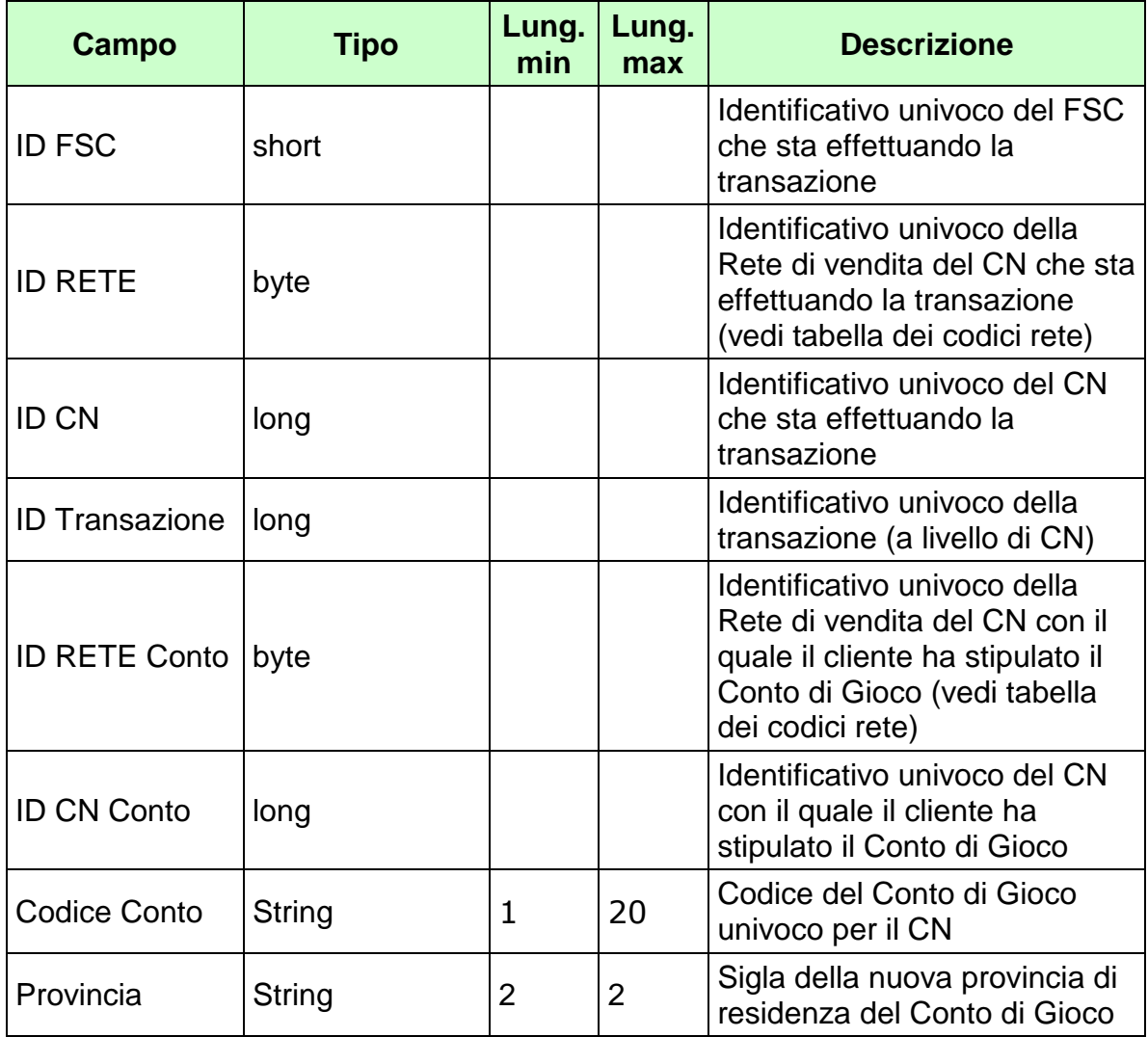

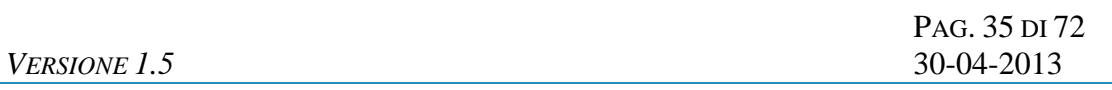

WS-SECURITY:

- **Username Token**
- **Firma Digitale**

# PAG. 36 DI 72

#### **Risposta:**

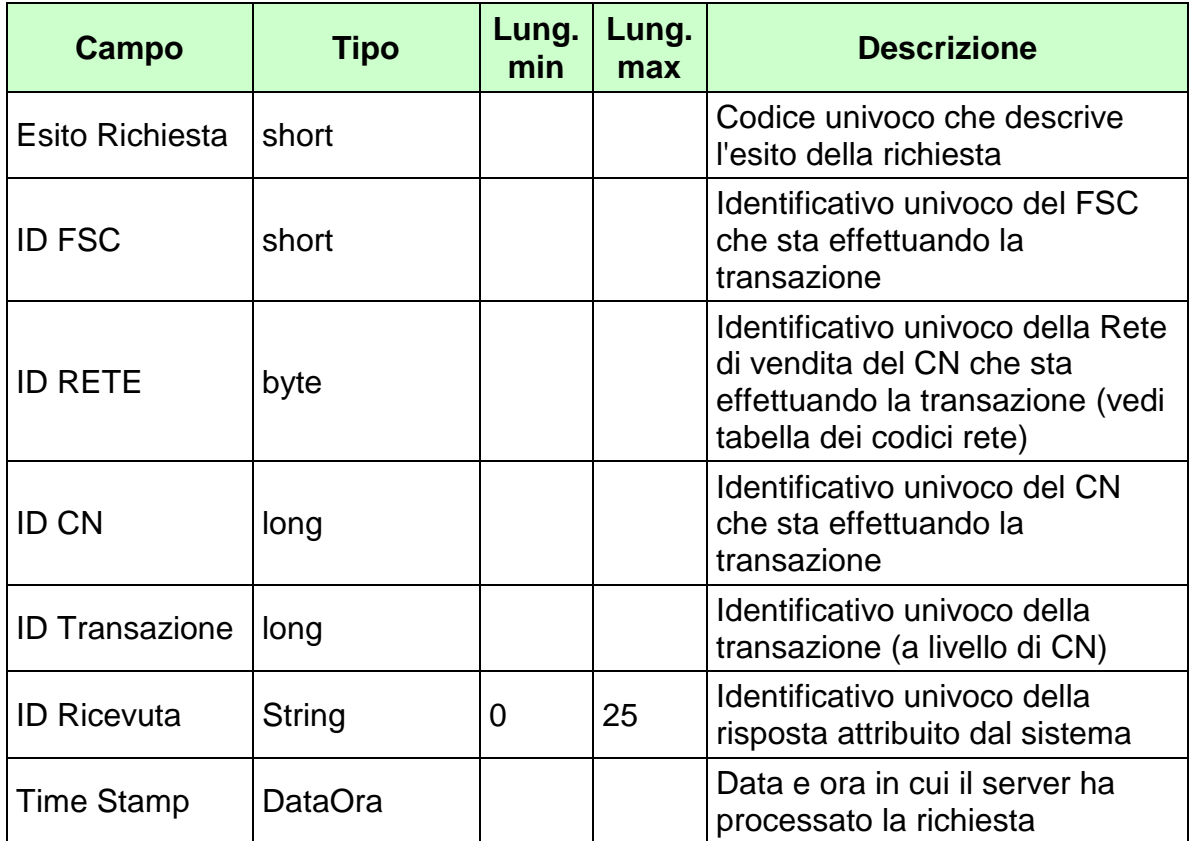

WS-SECURITY:

### **Firma Digitale**

- **1024** Esito ok
- **1025** Operazione momentaneamente interdetta
- **1026** Richiesta ancora in fase di elaborazione
- **1027** ID Transazione relativo ad una richiesta già processata
- **1028** Username Token non valido
- **1100** Concessionario trasmittente non identificato
- **1101** Concessionario titolare conto non identificato
- **1202** Conto non esistente
- **1206** Modifica provincia residenza conto non consentita: conto chiuso
- **1207** Modifica provincia residenza conto non consentita: conto dormiente
- **1232** Provincia di residenza non valida
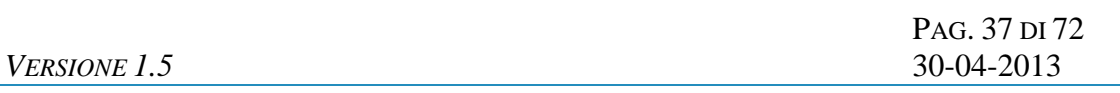

**1029** – Errore generico

## **4.8 INTERROGAZIONE STATO CONTO DI GIOCO**

#### **Descrizione:**

Questo messaggio consente ad un CN di richiedere al SACG lo stato di un conto di gioco telematico.

# **Richiesta:**

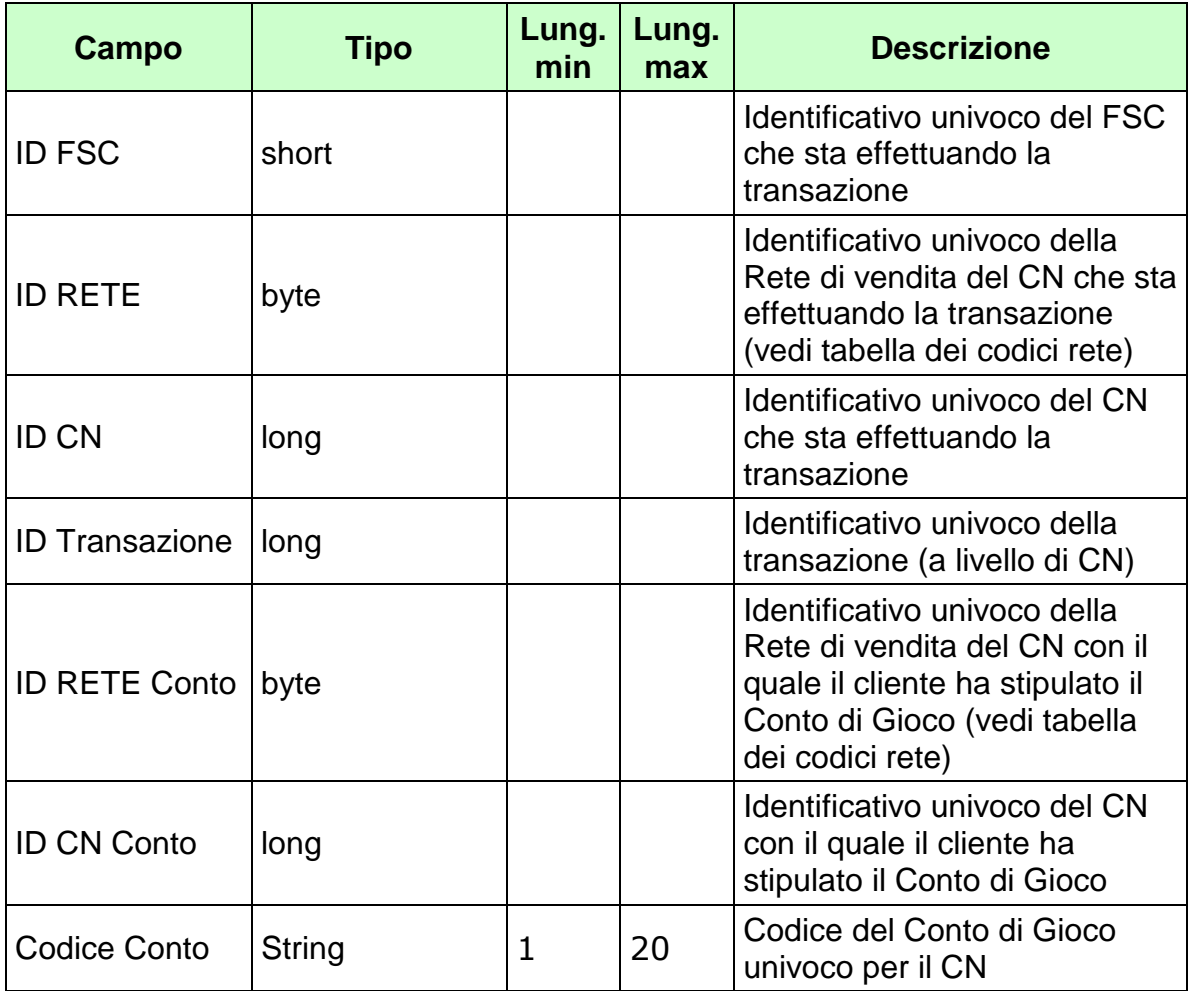

WS-SECURITY:

- **Username Token**
- **Firma Digitale**

# *VERSIONE 1.5* 30-04-2013 *1.5* 30-04-2013 *1.5* 30-04-2013 *1.5* 30-04-2013 *1.5* **30-04-2013 <b>***1.5* 30-04-2013 *1.5* 30-04-2013 *1.5* 30-04-2013 *1.5* 30-04-2013 *1.5* 30-04-2013 *1.5* **30-04-2013 <b>**

# PAG. 39 DI 72<br>30-04-2013

# **Risposta:**

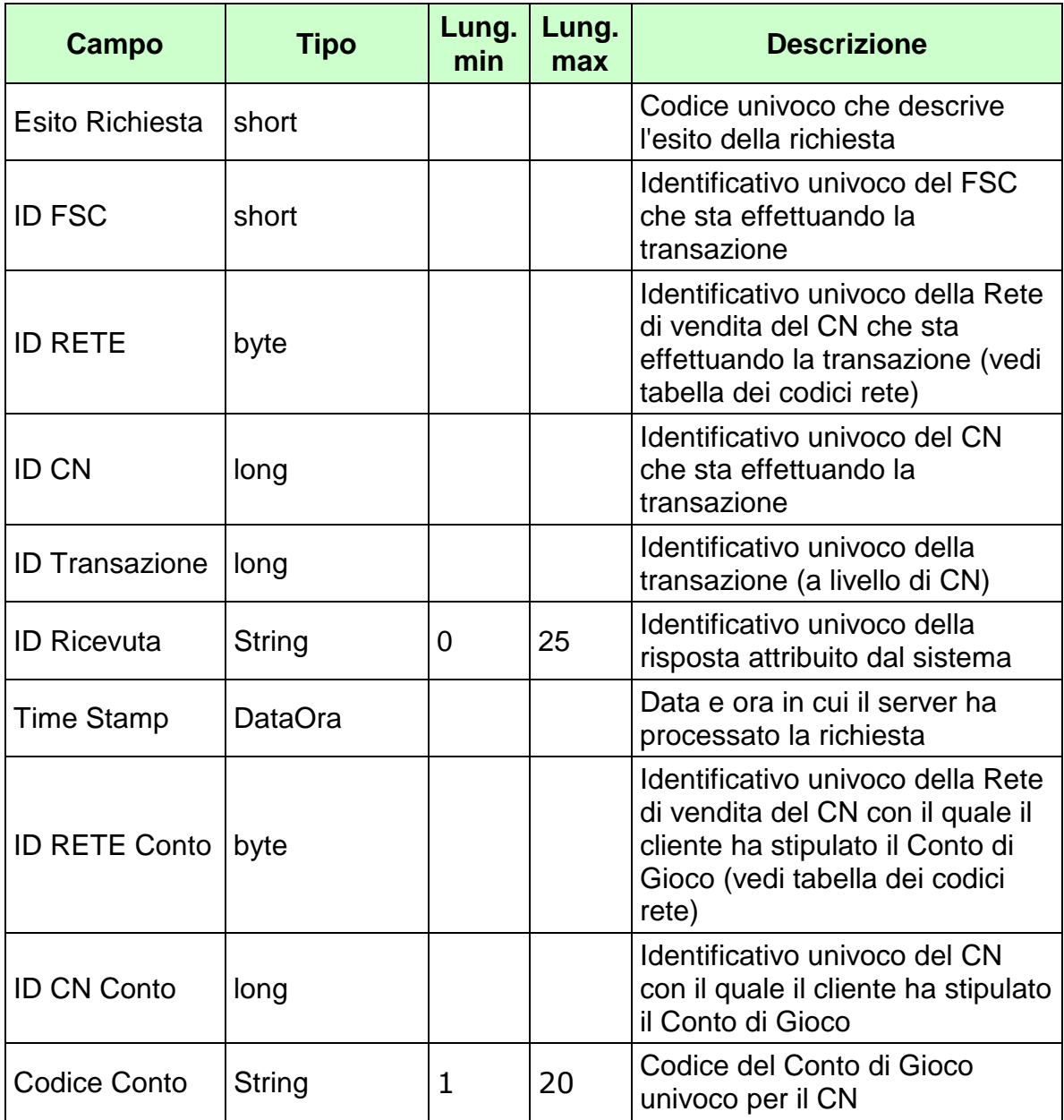

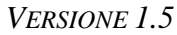

PAG. 40 DI 72 *VERSIONE 1.5* 30-04-2013

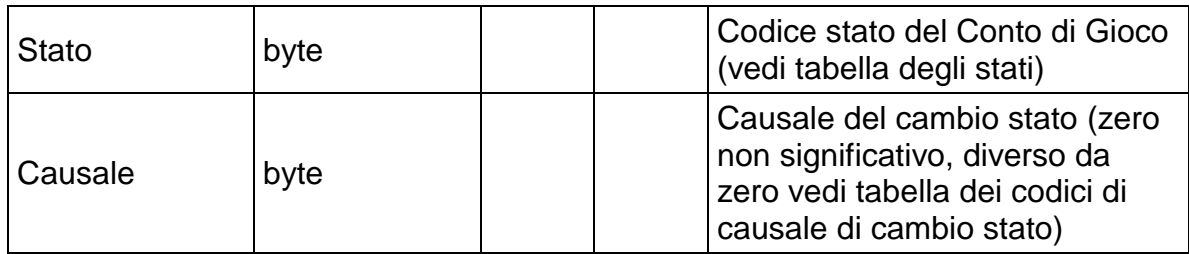

WS-SECURITY:

**Firma Digitale**

- **1024** Esito ok
- **1025** Operazione momentaneamente interdetta
- **1026** Richiesta ancora in fase di elaborazione
- **1027** ID Transazione relativo ad una richiesta già processata
- **1028** Username Token non valido
- **1100** Concessionario trasmittente non identificato
- **1101** Concessionario titolare conto non identificato
- **1202** Conto non esistente
- **1029** Errore generico

## **4.9 SUBREGISTRAZIONE**

#### **Descrizione:**

Questo messaggio consente ad un CN di richiedere al SACG la subregistrazione di un conto di gioco telematico.

## **Richiesta:**

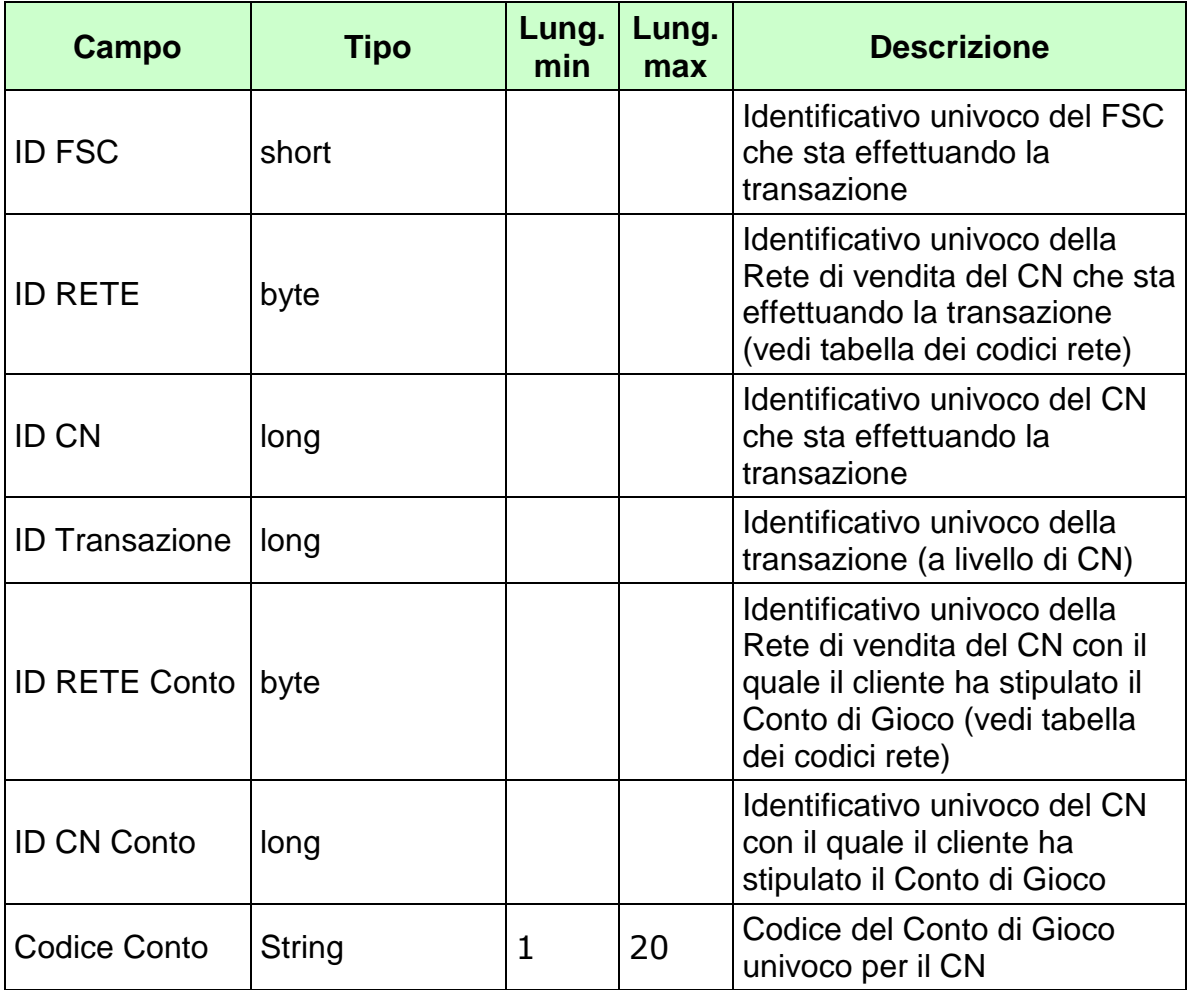

WS-SECURITY:

- **Username Token**
- **Firma Digitale**

# *VERSIONE 1.5* 30-04-2013 *1.5* 30-04-2013 *1.5* 30-04-2013 *1.5* 30-04-2013 *1.5* **30-04-2013 <b>***1.5* 30-04-2013 *1.5* 30-04-2013 *1.5* 30-04-2013 *1.5* 30-04-2013 *1.5* 30-04-2013 *1.5* **30-04-2013 <b>**

# PAG. 42 DI 72

# **Risposta:**

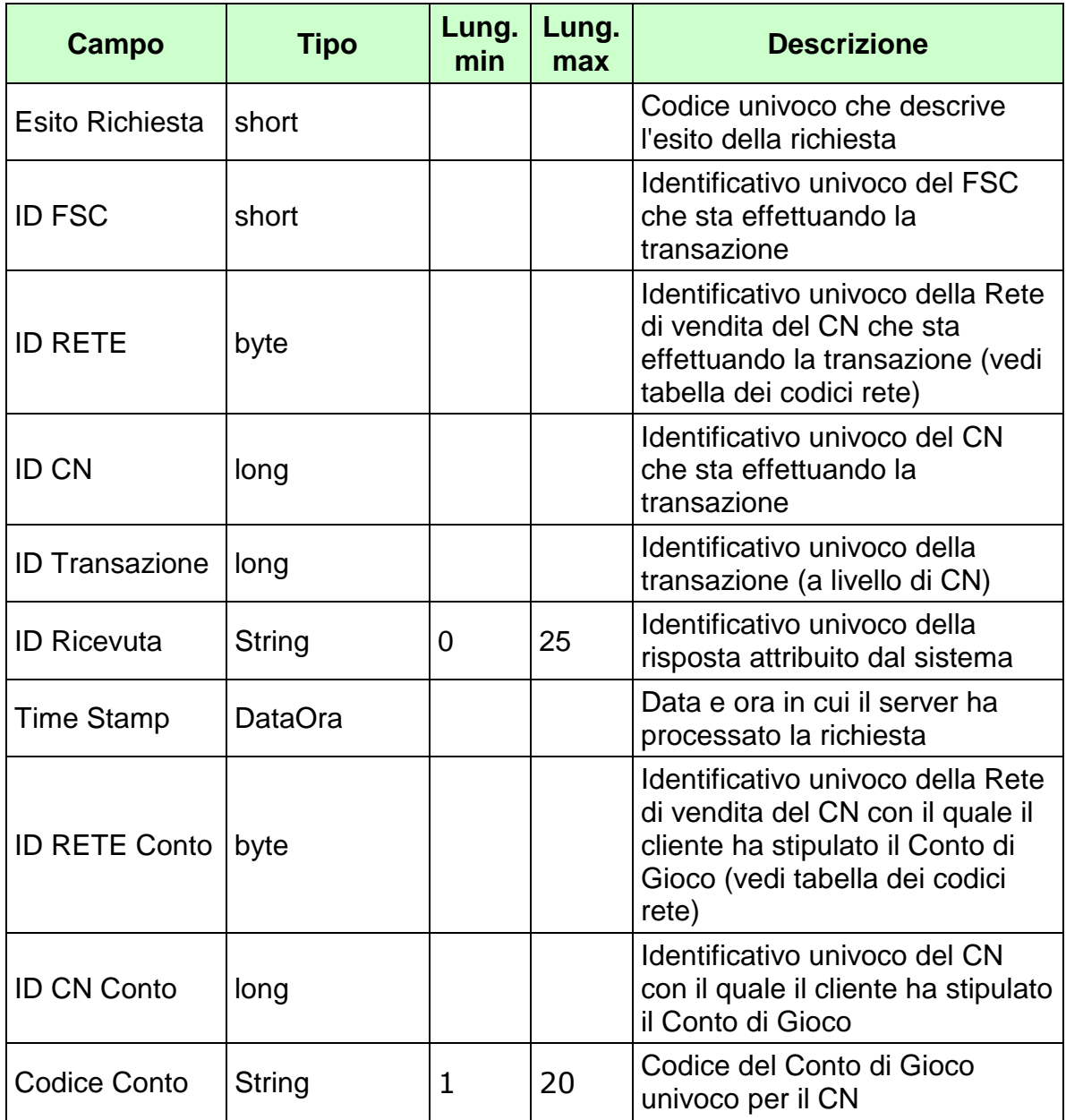

WS-SECURITY:

**Firma Digitale**

- **1024** Esito ok
- **1025** Operazione momentaneamente interdetta
- **1026** Richiesta ancora in fase di elaborazione
- **1027** ID Transazione relativo ad una richiesta già processata
- **1028** Username Token non valido
- **1100** Concessionario trasmittente non identificato
- **1101** Concessionario titolare conto non identificato
- **1202** Conto non esistente
- **1233** Non autorizzato
- **1029** Errore generico

# **4.10 MIGRAZIONE CONTO DI GIOCO**

#### **Descrizione:**

Questo messaggio consente ad un CN di richiedere al SACG la migrazione di un conto di gioco telematico.

## **Richiesta:**

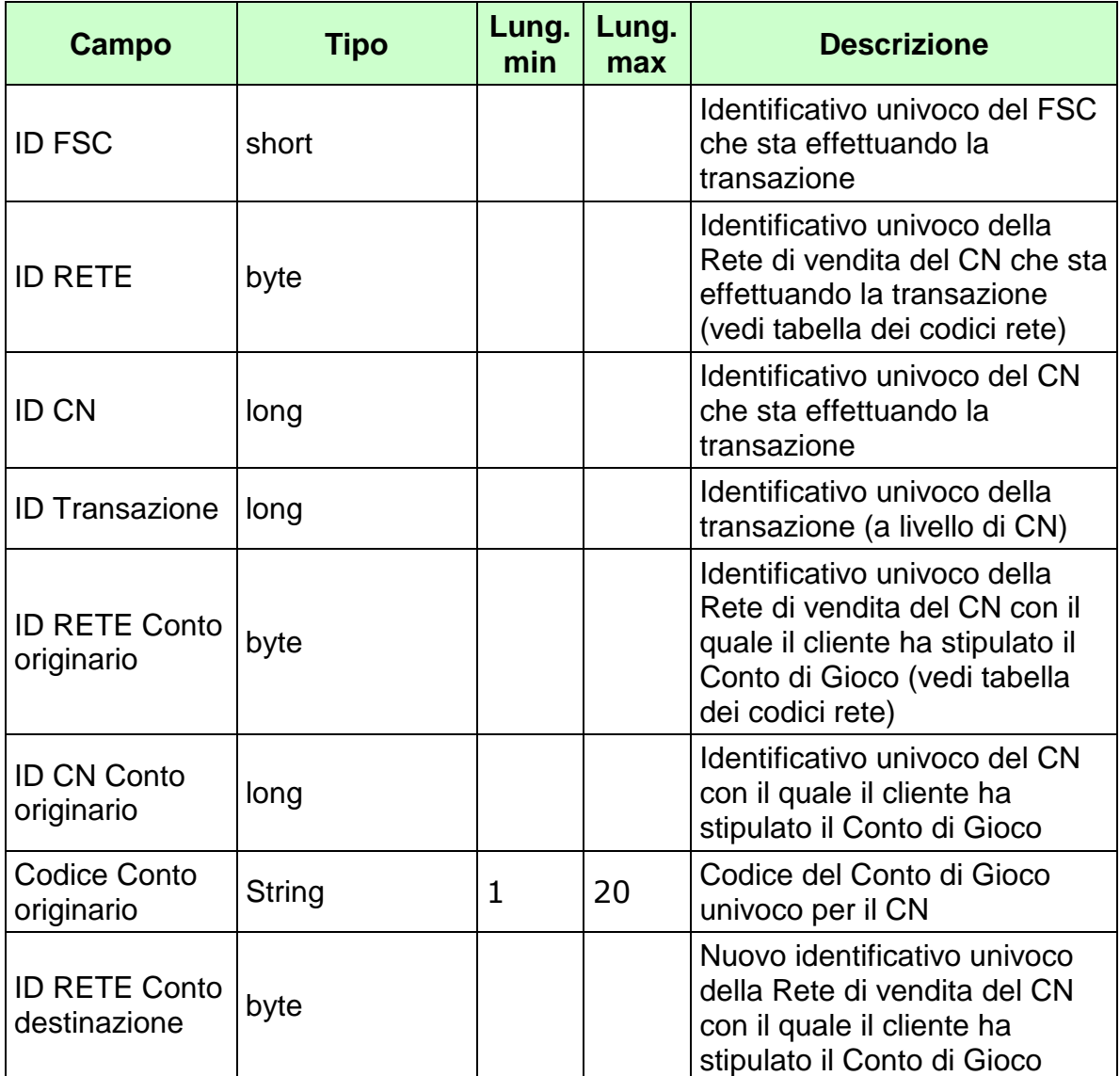

*VERSIONE* 1.5

Pag. 45 di 72<br>30-04-2013

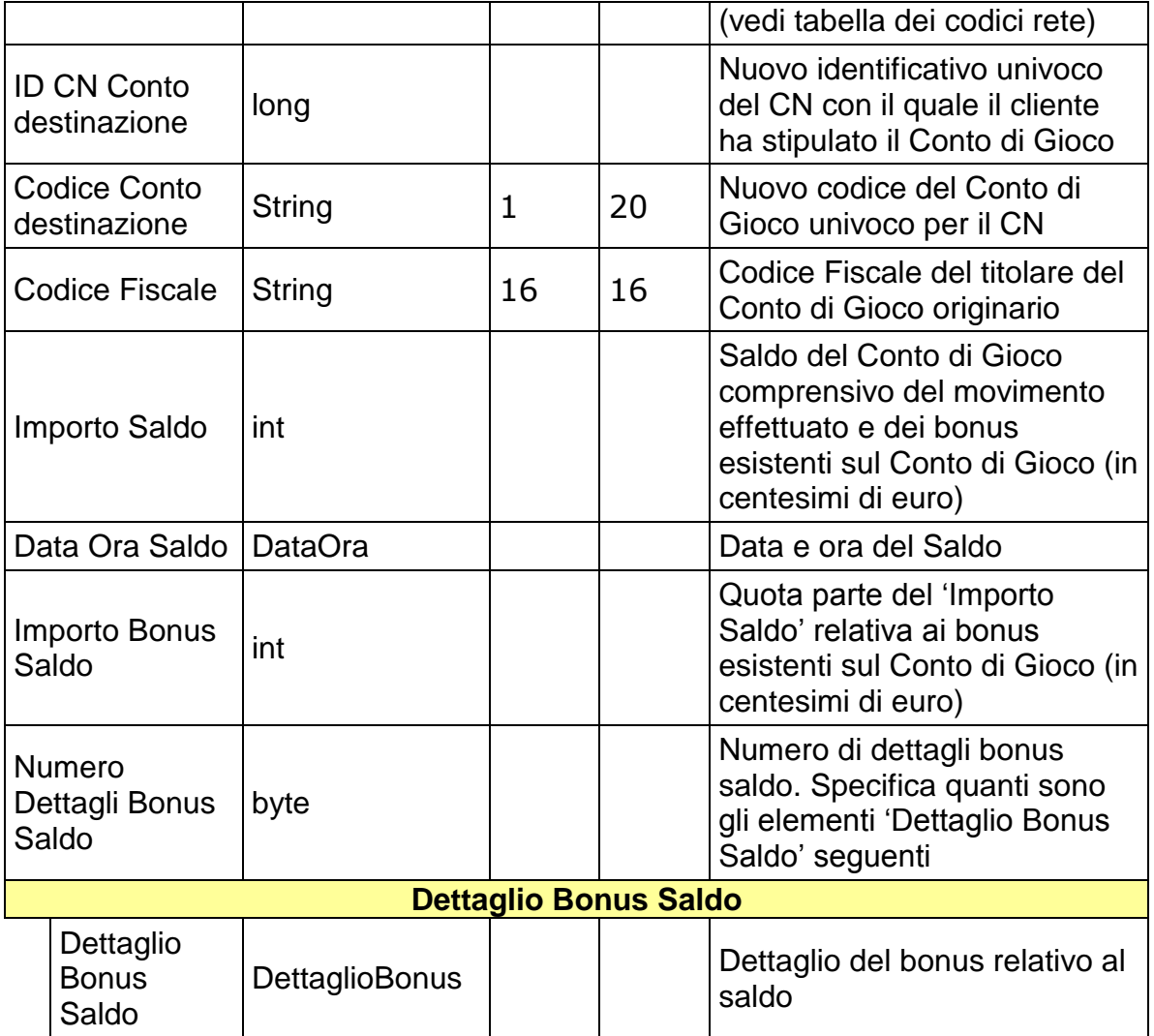

WS-SECURITY:

- **Username Token**
- **Firma Digitale**
- **Cifratura**

## *VERSIONE 1.5* 30-04-2013

#### **Risposta:**

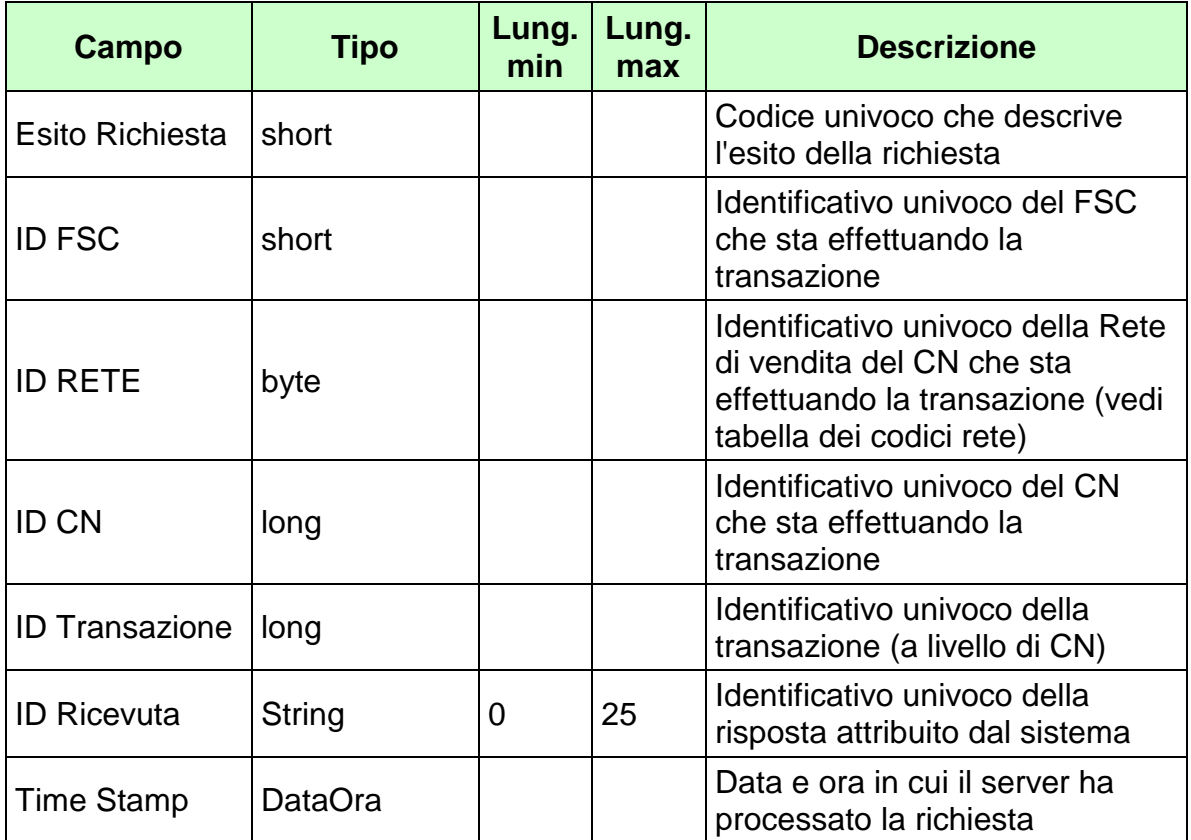

WS-SECURITY:

# **Firma Digitale**

- **1024** Esito ok
- **1025** Operazione momentaneamente interdetta
- **1026** Richiesta ancora in fase di elaborazione
- **1027** ID Transazione relativo ad una richiesta già processata
- **1028** Username Token non valido
- **1100** Concessionario trasmittente non identificato
- **1103** Rete conto originario appartenente alla rete concessioni GAD
- **1104** Rete conto destinazione non appartenente alla rete concessioni GAD
- **1105** Concessionario conto originario non identificato
- **1106** Concessionario conto destinazione non identificato

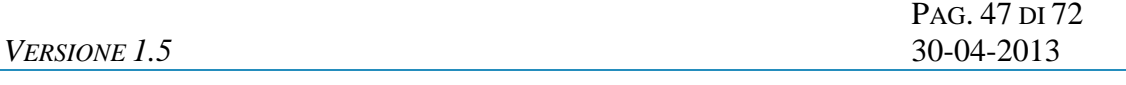

- **1107** Concessionari conto originario e destinazione non correlati
- **1217** Importo saldo negativo
- **1218** Importo bonus saldo negativo
- **1220** Importo bonus saldo maggiore di importo saldo
- **1221** Dettaglio bonus saldo non valido: tipo gioco inesistente
- **1222** Dettaglio bonus saldo non valido: importo minore o uguale a zero
- **1223** Dettaglio bonus saldo non valido: tipo gioco duplicato
- **1224** Dettaglio bonus saldo non valido: somma importi diversa da importo bonus saldo
- **1262** Conto di gioco originario non esistente
- **1263** Migrazione conto non consentita: conto originario chiuso
- **1264** Migrazione conto non consentita: conto originario dormiente
- **1265** Codice fiscale non associato al conto di gioco originario
- **1266** Conto di destinazione esistente
- **1267** Il soggetto è già titolare di un conto presso il concessionario di destinazione
- **1029** Errore generico
- **1269** Conto di gioco originario diverso da quello di destinazione

## **4.11 AGGIORNA DATI DOCUMENTO TITOLARE CONTO DI GIOCO**

#### **Descrizione:**

Questo messaggio consente ad un CN di richiedere al SACG l'aggiornamento dei dati del documento di riconoscimento del titolare di un conto di gioco telematico.

# **Richiesta:**

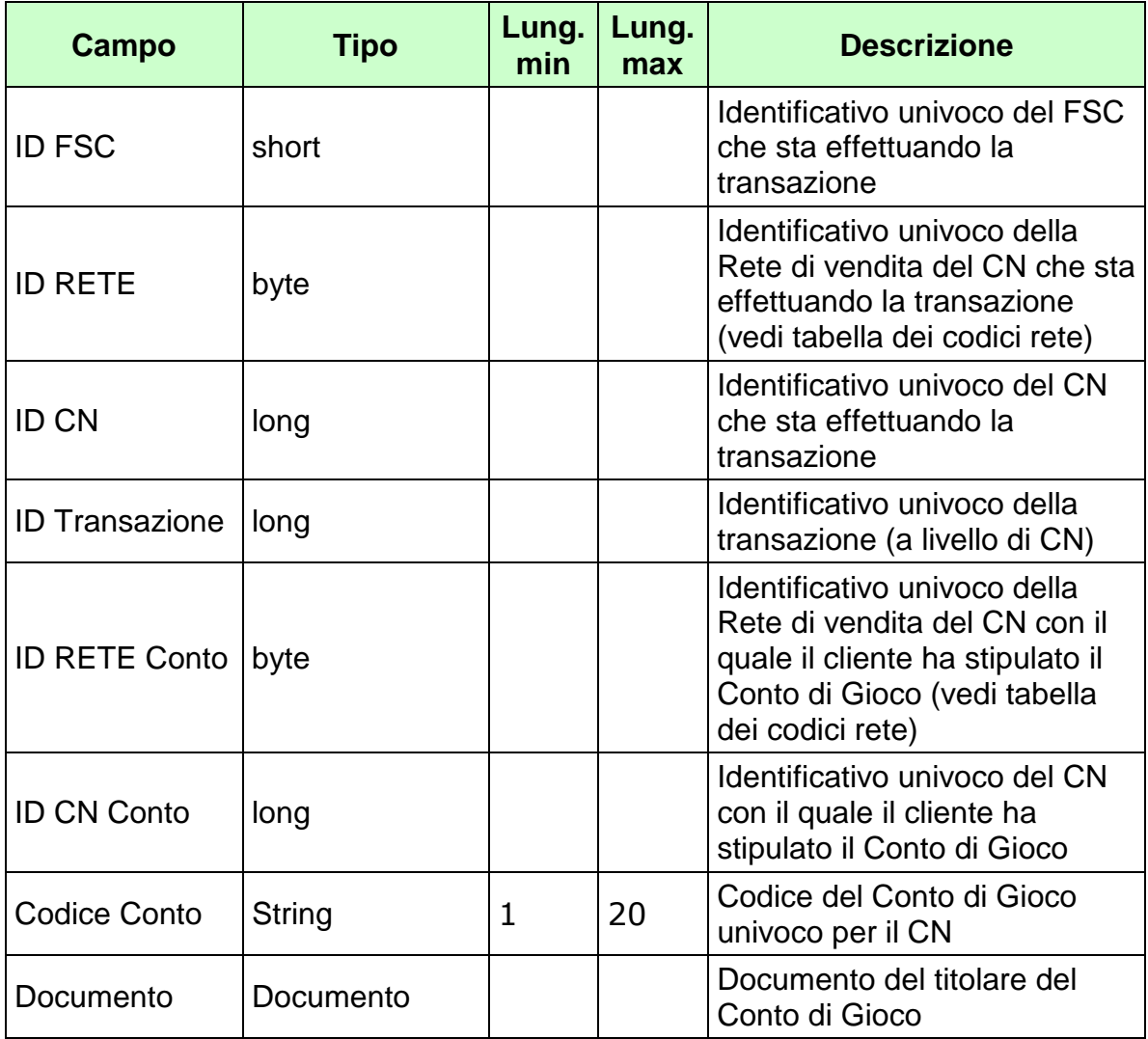

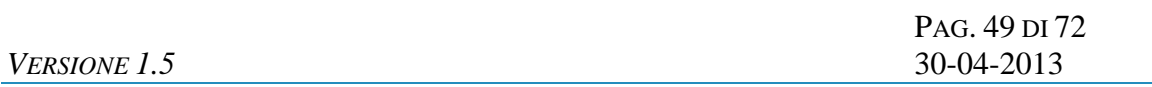

WS-SECURITY:

- **Username Token**
- **Firma Digitale**

## *VERSIONE 1.5* 30-04-2013

# PAG. 50 DI 72

## **Risposta:**

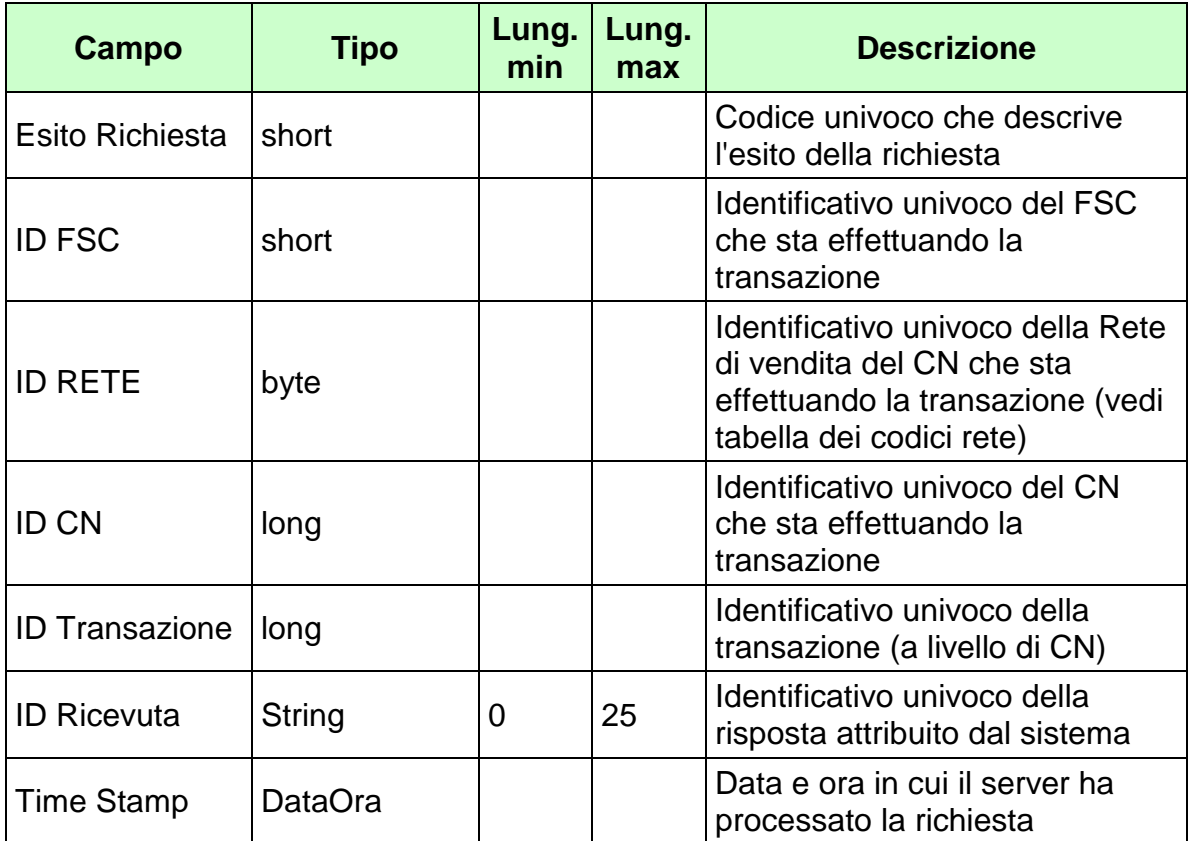

WS-SECURITY:

# **Firma Digitale**

- **1024** Esito ok
- **1025** Operazione momentaneamente interdetta
- **1026** Richiesta ancora in fase di elaborazione
- **1027** ID Transazione relativo ad una richiesta già processata
- **1028** Username Token non valido
- **1100** Concessionario trasmittente non identificato
- **1101** Concessionario titolare conto non identificato
- **1202** Conto non esistente
- **1260** Aggiorna dati documento titolare conto non consentita: conto chiuso
- **1261** Aggiorna dati documento titolare conto non consentita: conto dormiente

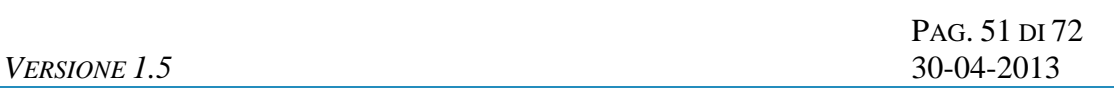

**1029** – Errore generico

## **4.12 RIEPILOGO OPERAZIONI MOVIMENTAZIONE**

#### **Descrizione:**

Questo messaggio consente ad un CN di richiedere al SACG il riepilogo delle operazioni di movimentazione effettuate in una determinata data.

Le operazioni di movimentazione sono: Ricarica, Storno Ricarica, Prelievo, Storno Prelievo, Bonus, Storno Bonus, Costi Servizi Aggiuntivi.

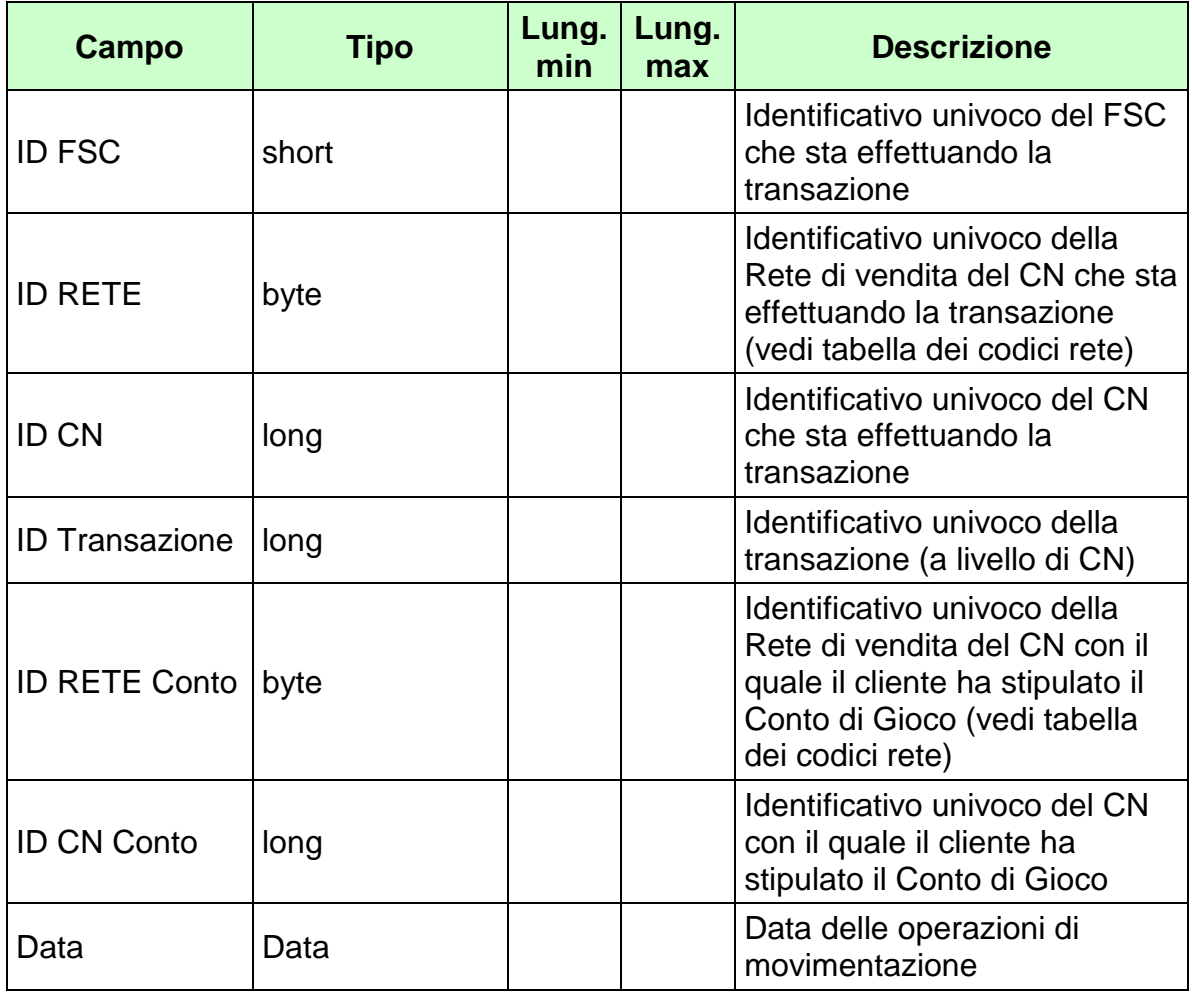

## **Richiesta:**

WS-SECURITY:

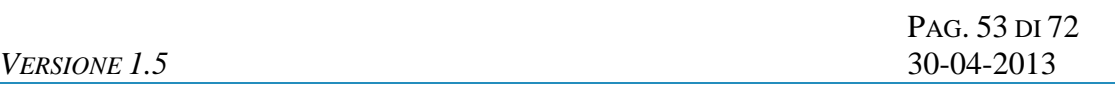

- **Username Token**
- **Firma Digitale**

# *VERSIONE 1.5* 30-04-2013 *1.5* 30-04-2013 *1.5* 30-04-2013 *1.5* 30-04-2013 *1.5* **30-04-2013 <b>***1.5* 30-04-2013 *1.5* 30-04-2013 *1.5* 30-04-2013 *1.5* 30-04-2013 *1.5* 30-04-2013 *1.5* **30-04-2013 <b>**

# PAG. 54 DI 72<br>30-04-2013

# **Risposta:**

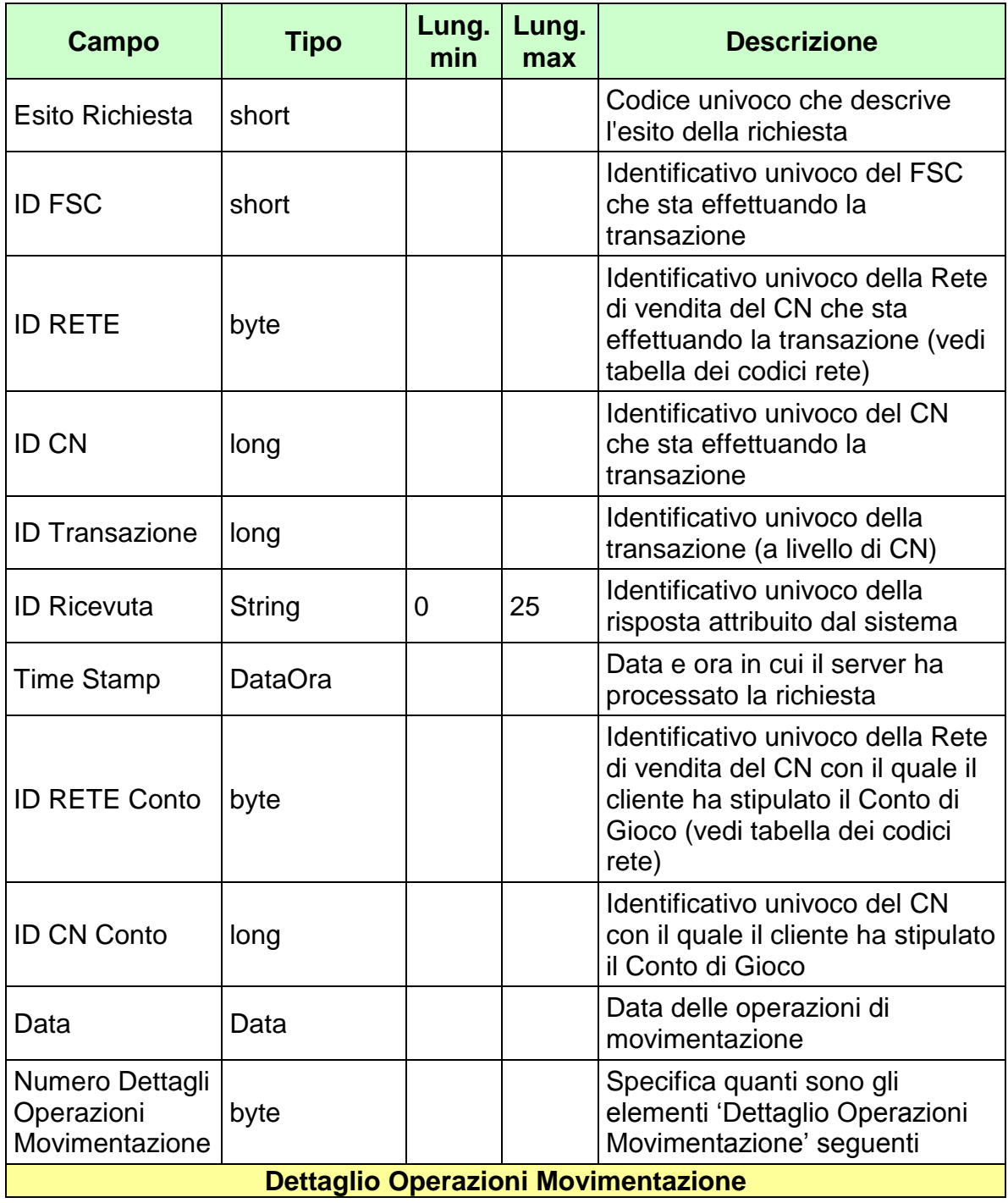

*VERSIONE 1.5* 30-04-2013

PAG. 55 DI 72

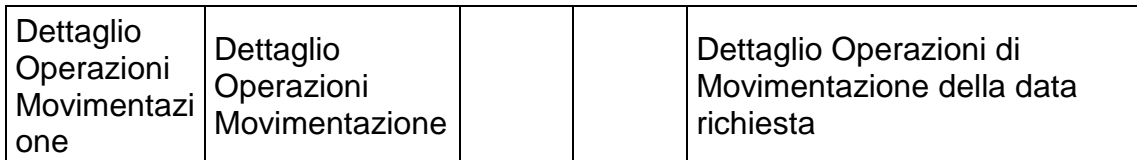

WS-SECURITY:

**Firma Digitale**

- **1024** Esito ok
- **1025** Operazione momentaneamente interdetta
- **1026** Richiesta ancora in fase di elaborazione
- **1027** ID Transazione relativo ad una richiesta già processata
- **1028** Username Token non valido
- **1100** Concessionario trasmittente non identificato
- **1101** Concessionario titolare conto non identificato
- **1108** Rete titolare conto non appartenente alla rete concessioni GAD
- **1109** Concessionario titolare conto non utilizza lo stesso FSC del Concessionario trasmittente
- **1268** Dati non disponibili
- **1029** Errore generico

#### **4.13 RIEPILOGO OPERAZIONI SERVIZIO**

#### **Descrizione:**

Questo messaggio consente ad un CN di richiedere al SACG il riepilogo delle operazioni di servizio effettuate in una determinata data.

Le operazioni di servizio sono: Apertura Conto Persona Fisica, Apertura Conto Persona Giuridica, Cambio Stato Conto, Saldo Conto, Modifica Provincia Residenza, Interrogazione Stato Conto, Subregistrazione, Modifica Dati Documento Titolare Conto, Migrazione Conto Di Gioco.

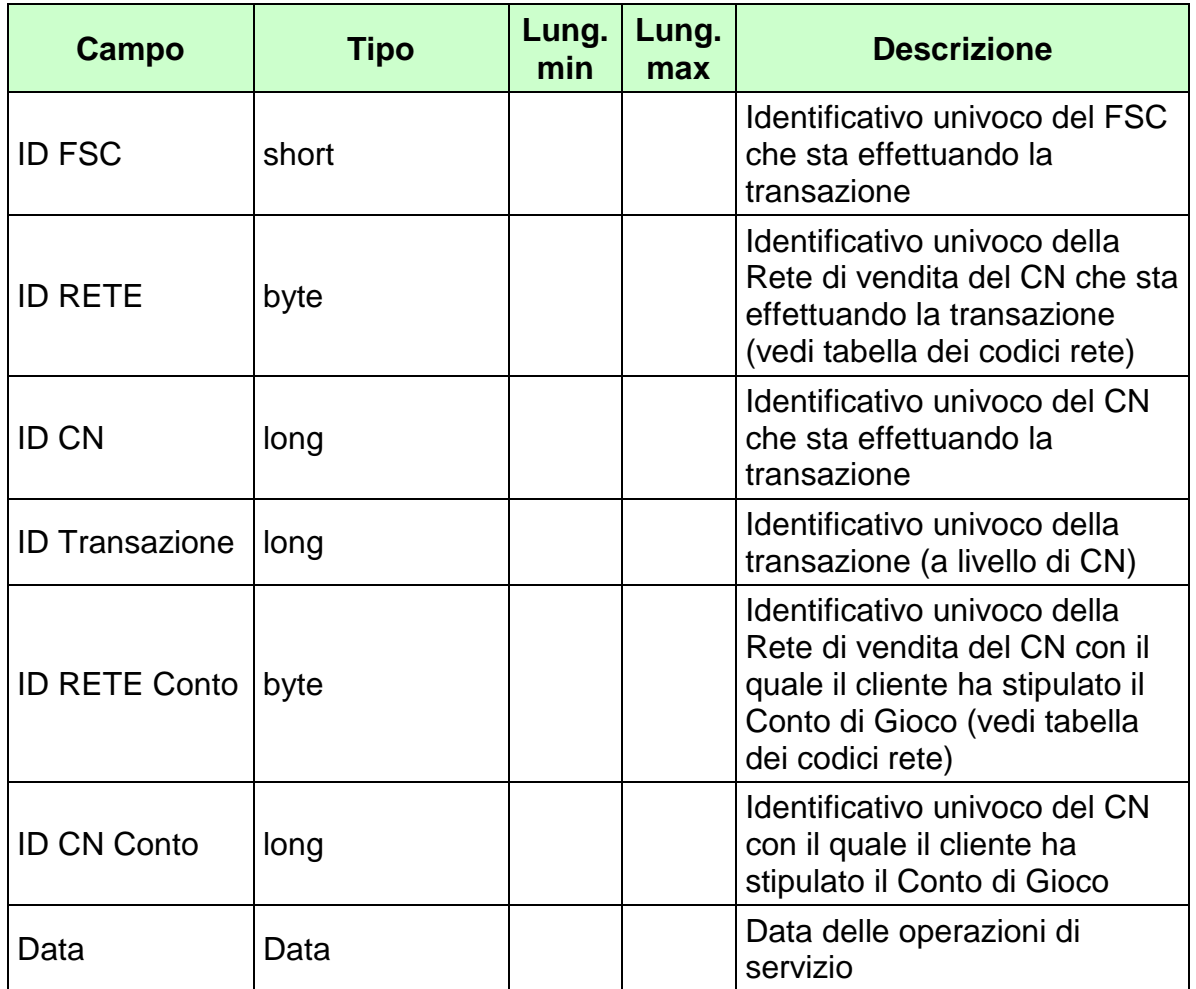

#### **Richiesta:**

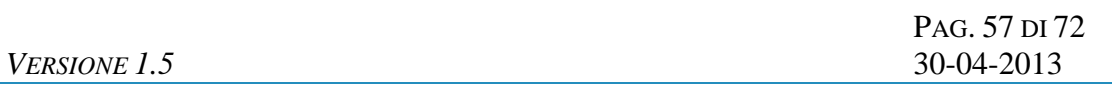

WS-SECURITY:

- **Username Token**
- **Firma Digitale**

# *VERSIONE 1.5* 30-04-2013 *1.5* 30-04-2013 *1.5* 30-04-2013 *1.5* 30-04-2013 *1.5* **30-04-2013 <b>***1.5* 30-04-2013 *1.5* 30-04-2013 *1.5* 30-04-2013 *1.5* 30-04-2013 *1.5* 30-04-2013 *1.5* **30-04-2013 <b>**

# Pag. 58 di 72<br>30-04-2013

# **Risposta:**

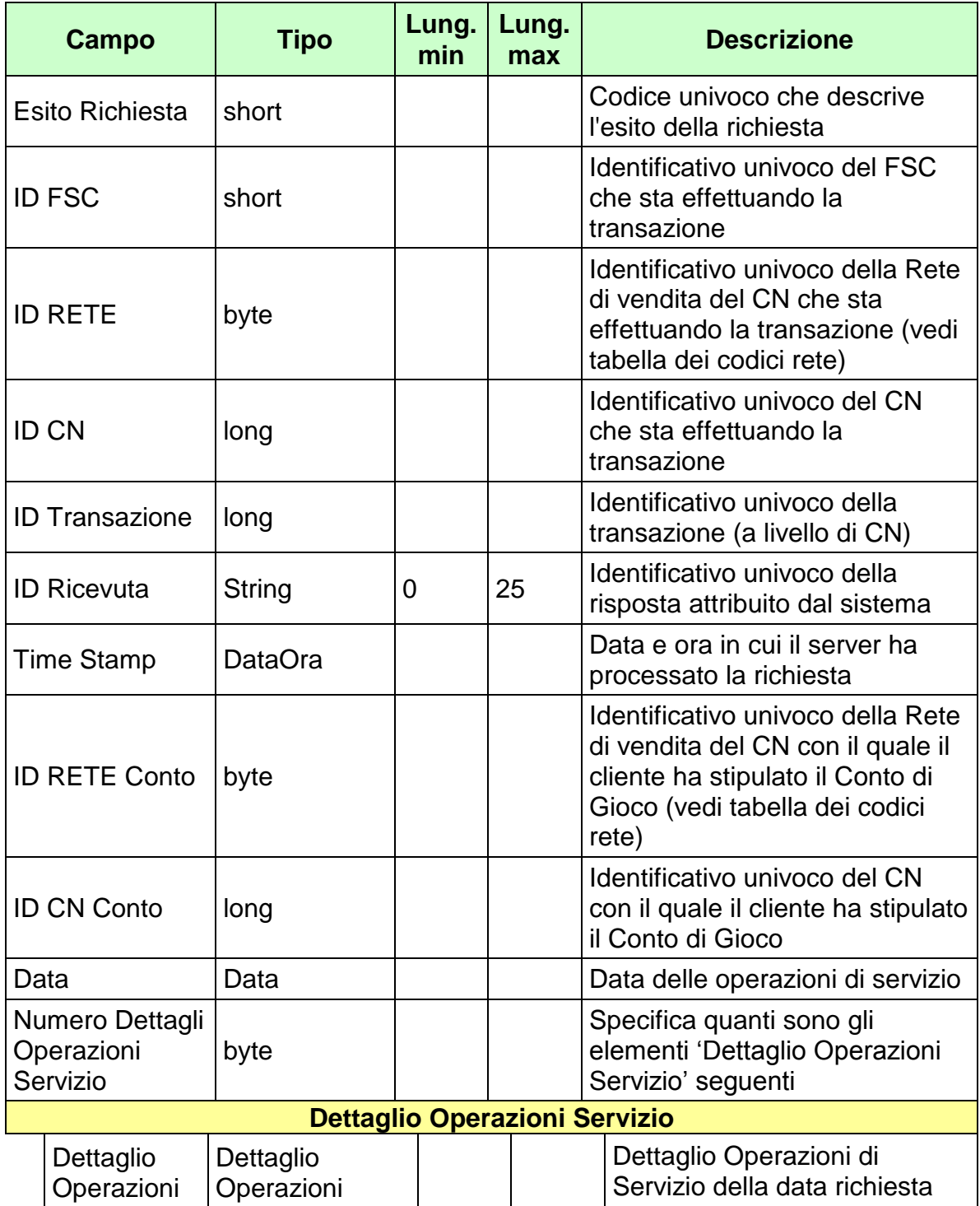

*VERSIONE 1.5* 30-04-2013

PAG. 59 DI 72

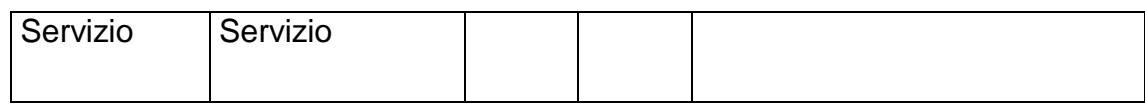

WS-SECURITY:

**Firma Digitale**

- **1024** Esito ok
- **1025** Operazione momentaneamente interdetta
- **1026** Richiesta ancora in fase di elaborazione
- **1027** ID Transazione relativo ad una richiesta già processata
- **1028** Username Token non valido
- **1100** Concessionario trasmittente non identificato
- **1101** Concessionario titolare conto non identificato
- **1108** Rete titolare conto non appartenente alla rete concessioni GAD
- **1109** Concessionario titolare conto non utilizza lo stesso FSC del Concessionario trasmittente
- **1268** Dati non disponibili
- **1029** Errore generico

## **4.14 STORNO MOVIMENTAZIONE CONTO DI GIOCO**

#### **Descrizione:**

Questo messaggio consente ad un CN di comunicare al SACG lo storno di una precedente movimentazione su un conto di gioco telematico.

Lo storno può essere di due tipi, cosi come specificato nel campo Tipo Storno:

0: Storno Normale, in questo caso il CN ha 7 giorni di tempo per inviare la transazione;

1: Storno da Charge Back, in questo caso il CN ha 90 giorni di tempo per inviare la transazione.

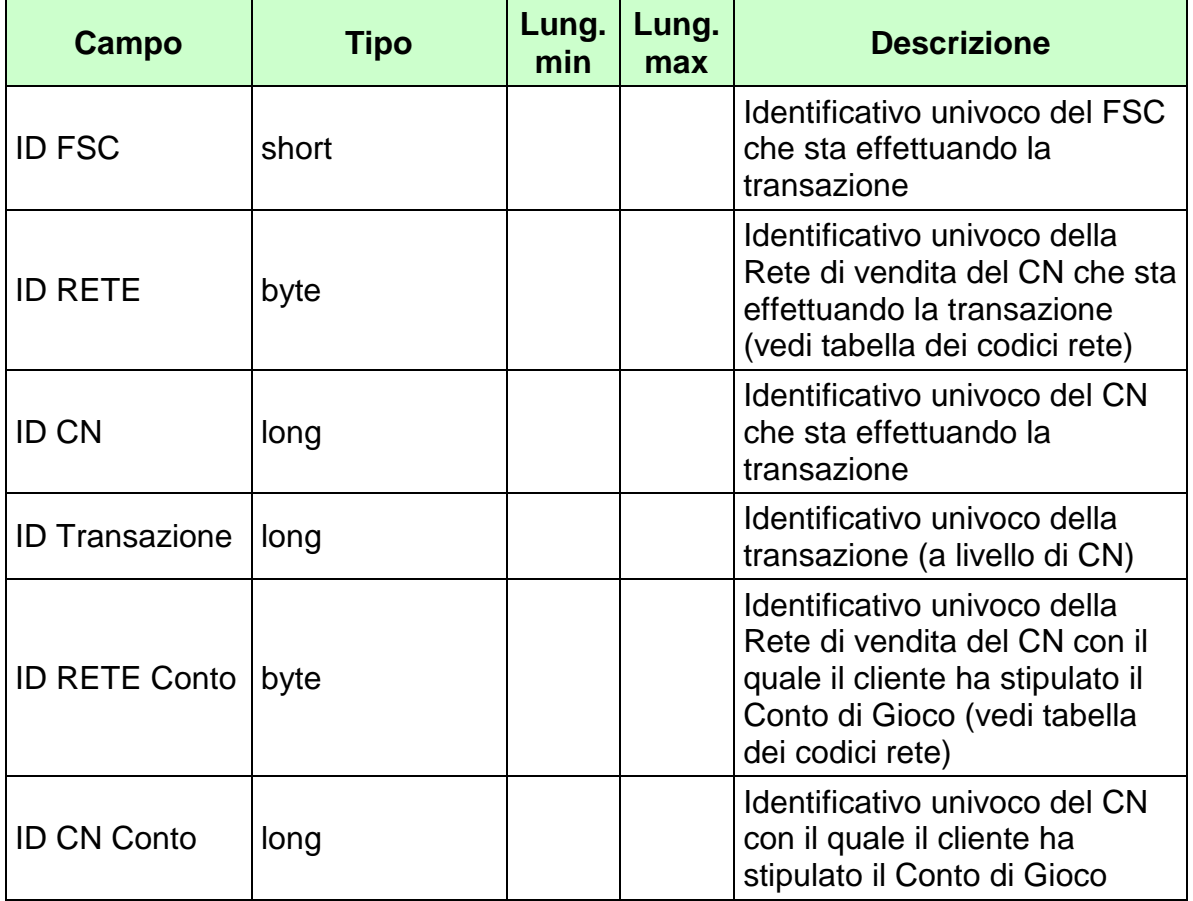

## **Richiesta:**

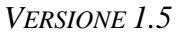

PAG. 61 DI 72 *VERSIONE 1.5* 30-04-2013

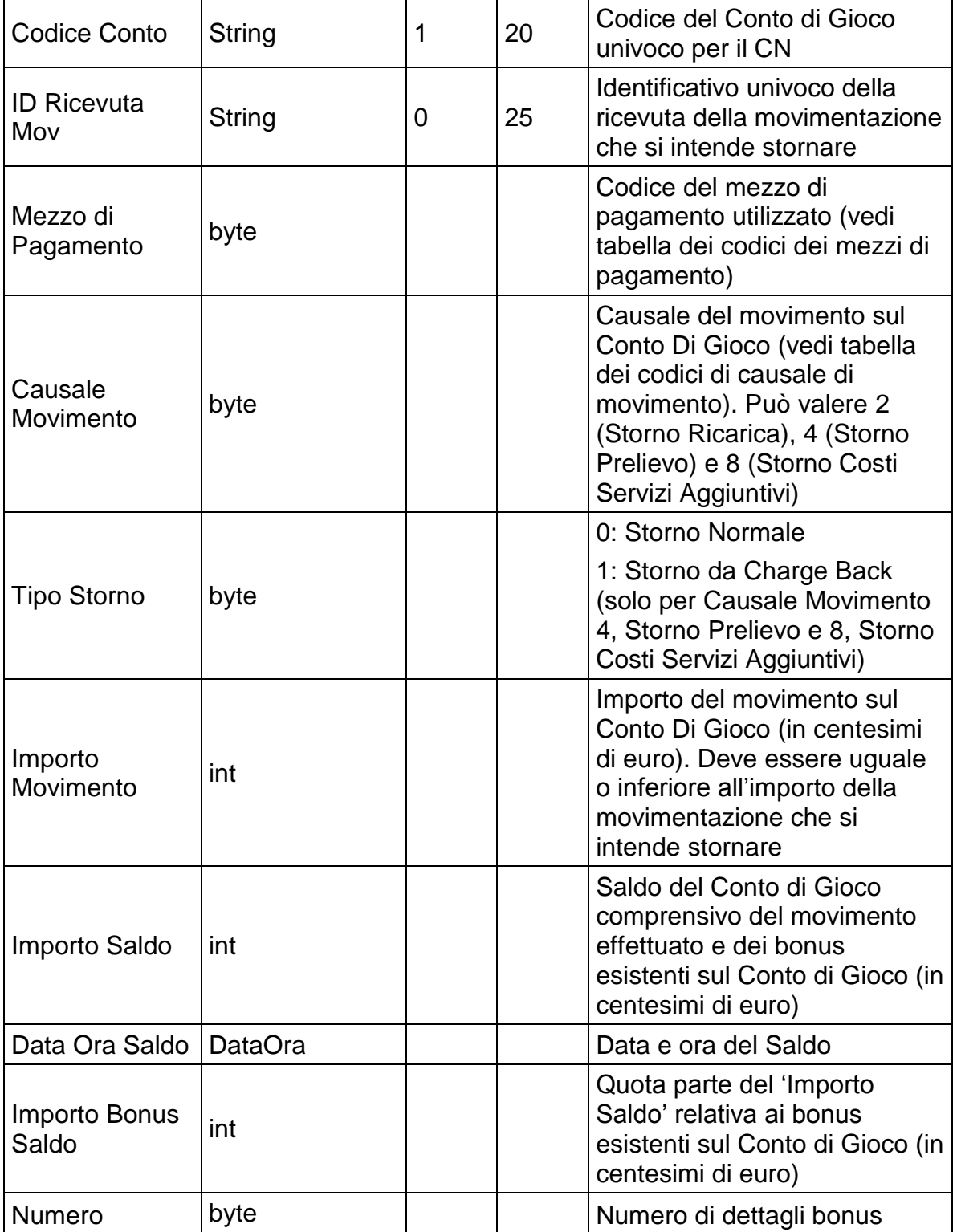

# Pag. 62 di 72<br>30-04-2013

*VERSIONE* 1.5

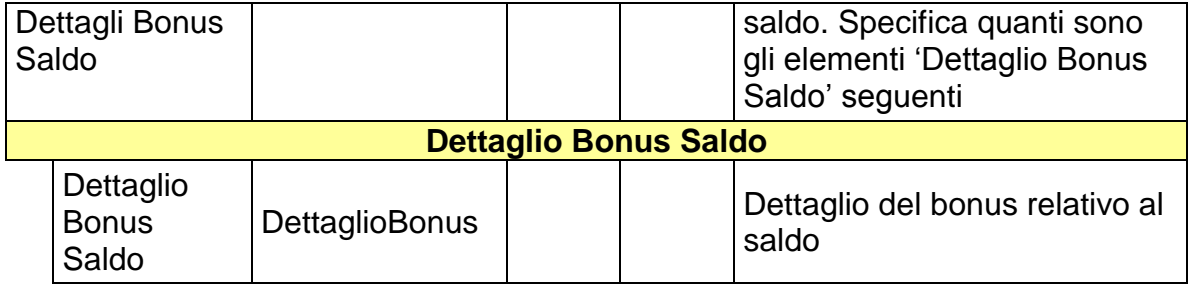

WS-SECURITY:

- **Username Token**
- **Firma Digitale**

# **Risposta:**

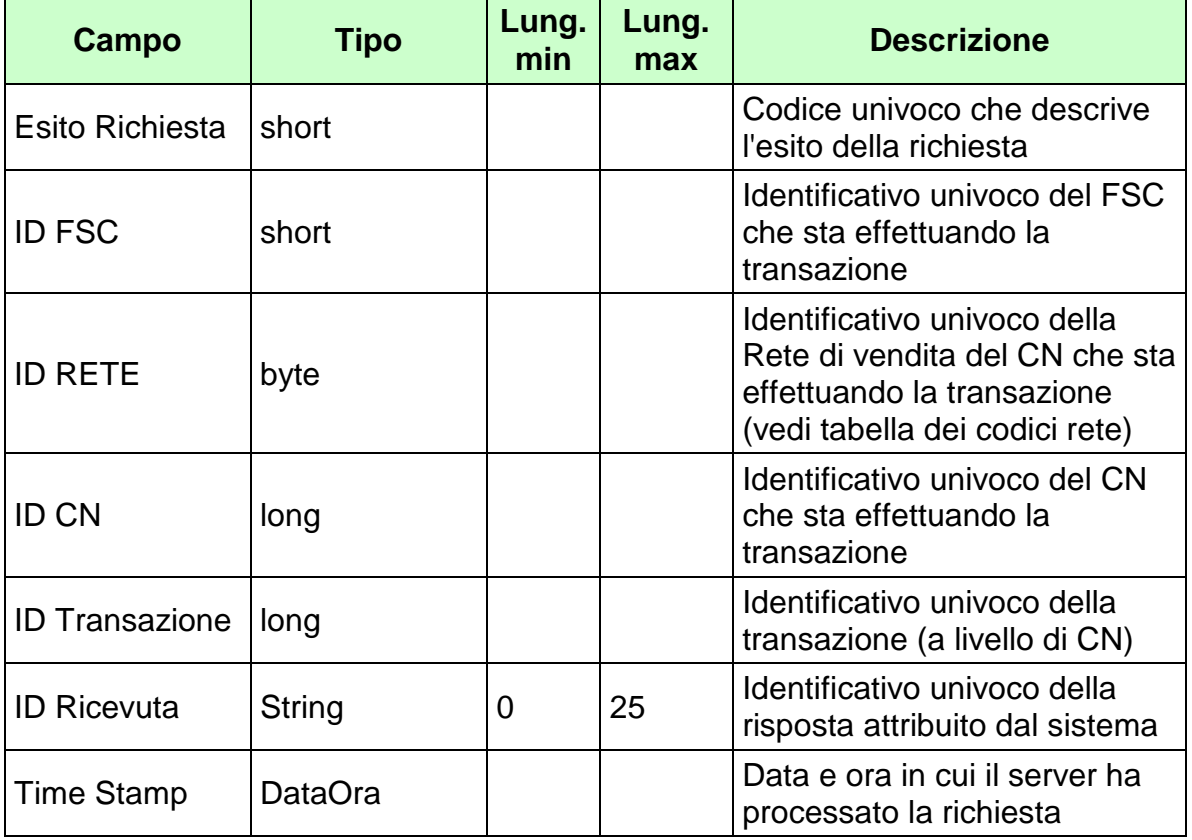

WS-SECURITY:

**Firma Digitale**

- **1024** Esito ok
- **1025** Operazione momentaneamente interdetta
- **1026** Richiesta ancora in fase di elaborazione
- **1027** ID Transazione relativo ad una richiesta già processata
- **1028** Username Token non valido
- **1029** Errore generico
- **1100** Concessionario trasmittente non identificato
- **1101** Concessionario titolare conto non identificato
- **1202** Conto non esistente
- **1203** Movimentazione conto non consentita: conto chiuso
- **1204** Movimentazione conto non consentita: conto dormiente
- **1216** Importo movimento minore o uguale a zero
- **1217** Importo saldo negativo
- **1218** Importo bonus saldo negativo
- **1219**  Somma di importo movimento e importo bonus saldo maggiore di importo saldo
- **1220** Importo bonus saldo maggiore di importo saldo
- **1221** Dettaglio bonus saldo non valido: tipo gioco inesistente
- **1222** Dettaglio bonus saldo non valido: importo minore o uguale a zero
- **1223** Dettaglio bonus saldo non valido: tipo gioco duplicato
- **1224** Dettaglio bonus saldo non valido: somma importi diversa da importo bonus saldo
- **1235** Storno movimento non possibile: movimento già stornato
- **1236** ID Ricevuta Storno non presente o non congruente
- **1237** Storno movimento non possibile: Conto di Gioco specificato diverso da quello del movimento
- **1238** Storno movimento non possibile: importo specificato maggiore di quello del movimento
- **1239** Storno movimento non possibile: superato il limite di tempo

## **5. APPENDICI**

## **5.1 TABELLA DEI CODICI RETE DI VENDITA**

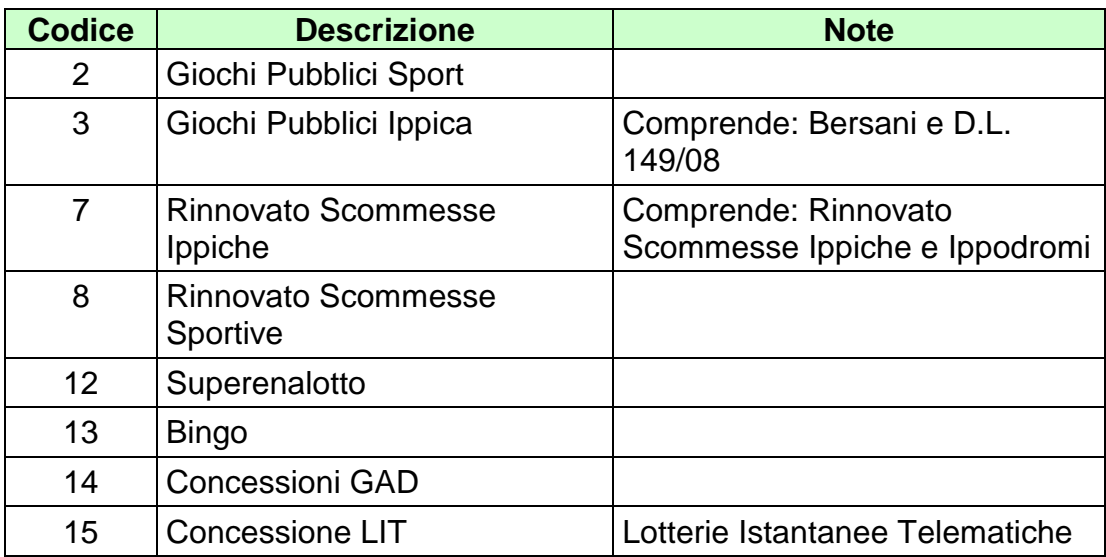

# **5.2 TABELLA DEGLI STATI DI UN CONTO DI GIOCO**

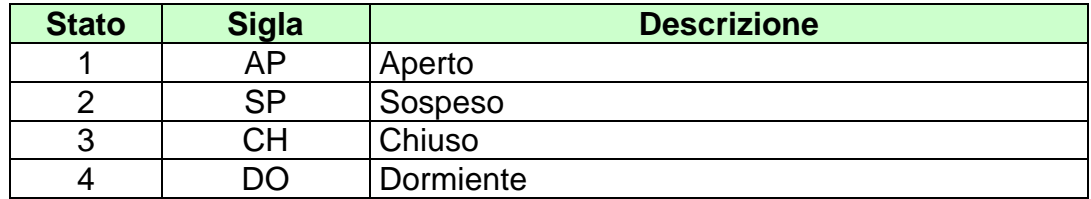

## **5.3 TABELLA DEI CODICI DI CAUSALE DI CAMBIO STATO**

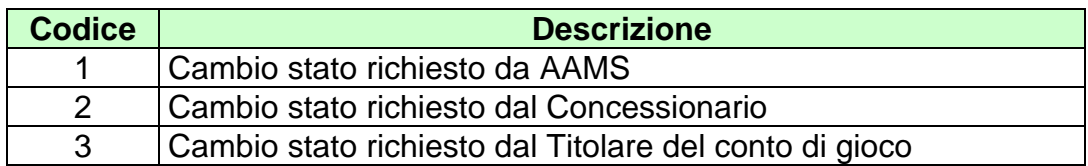

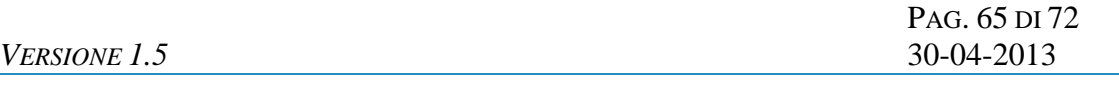

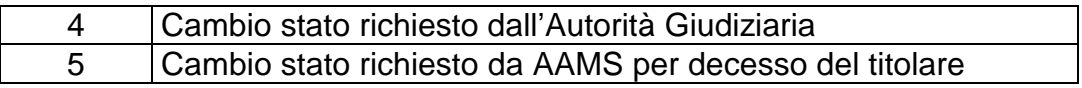

## **5.4 TABELLA DELLE TIPOLOGIE DOCUMENTO DEL TITOLARE CONTO**

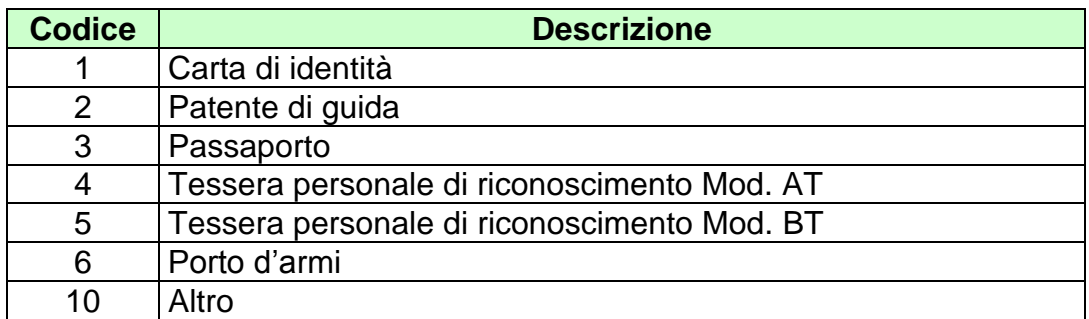

# **5.5 TABELLA DEI CODICI DI CAUSALE DI MOVIMENTO**

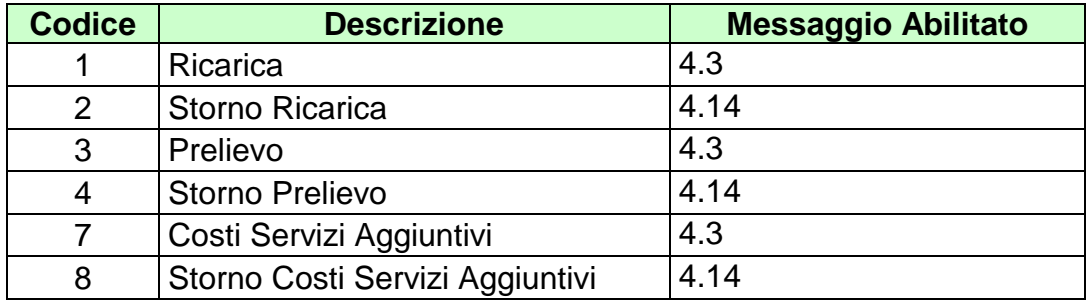

#### **5.6 TABELLA DEI CODICI DI CAUSALE DI MOVIMENTO BONUS**

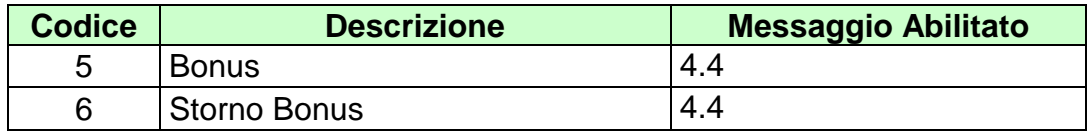

# **5.7 TABELLA DELLE FAMIGLIE DI GIOCO**

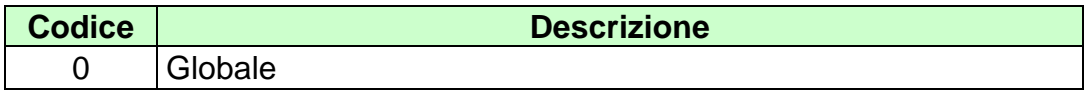

*VERSIONE* 1.5

PAG. 66 DI 72<br>30-04-2013

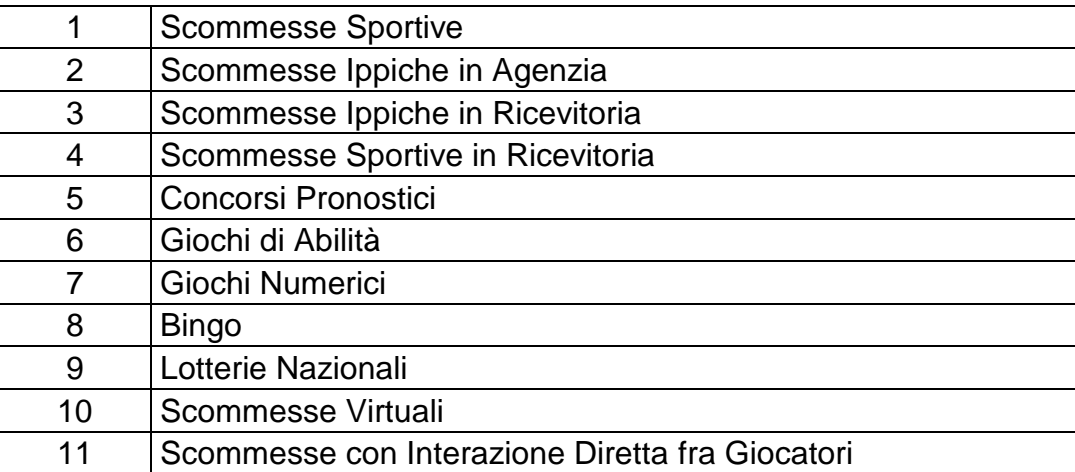

# **5.8 TABELLA DEI TIPI DI GIOCO**

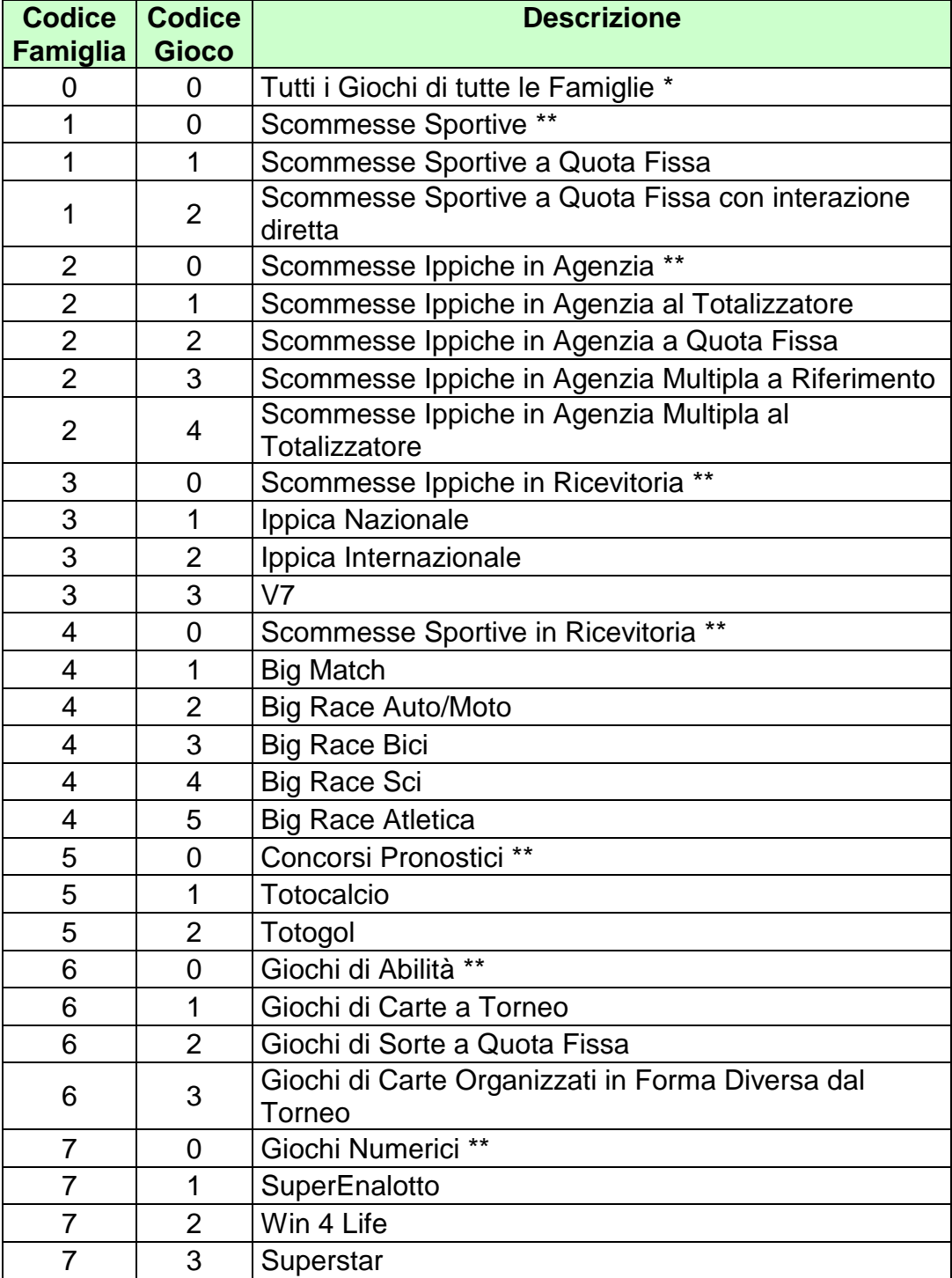

*VERSIONE 1.5* 30-04-2013

PAG. 68 DI 72

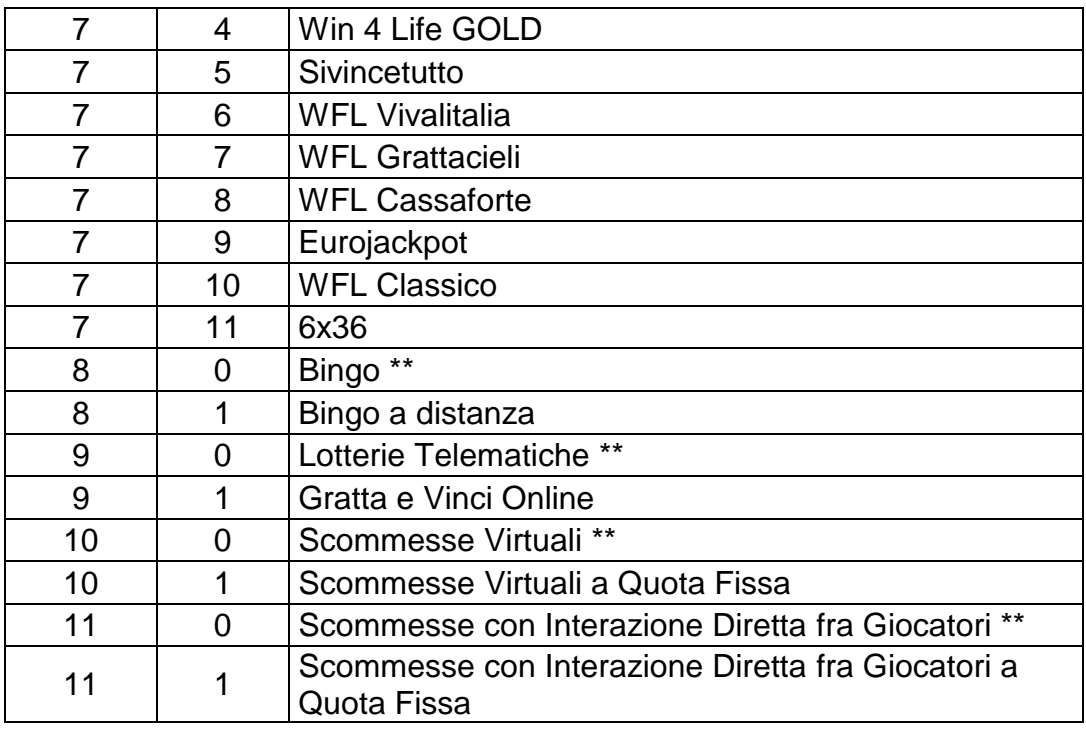

 La coppia Codice Famiglia 0 (zero) e Codice Gioco 0 (zero) vale come wildcard ed indica, dove è applicabile, tutti i giochi di tutte le famiglie.

\*\* Il Codice Gioco 0 (zero) di ciascuna famiglia vale come wildcard ed indica, dove è applicabile, tutti i giochi della famiglia.

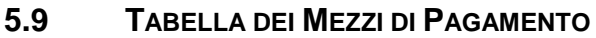

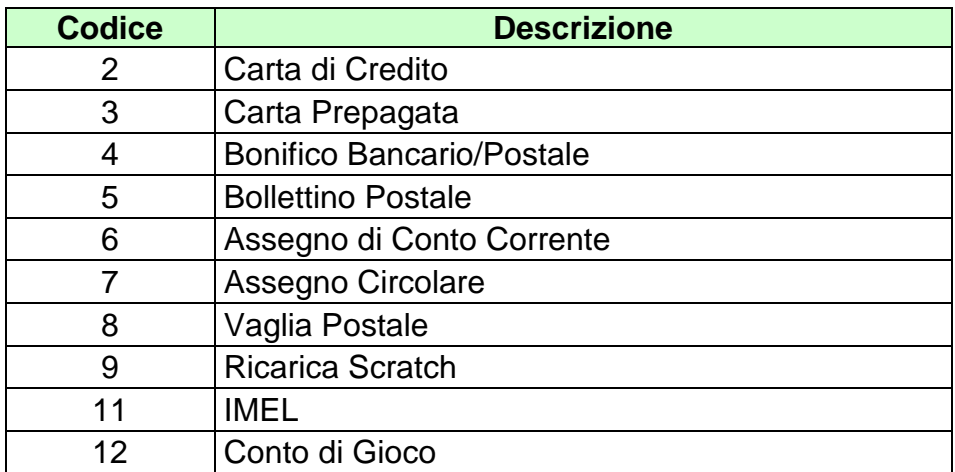

*VERSIONE 1.5* 

Pag. 69 di 72<br>30-04-2013

13 Conversione da Bonus

# **5.10 TABELLA DEI CODICI DI CAUSALE DI OPERAZIONI DI SERVIZIO**

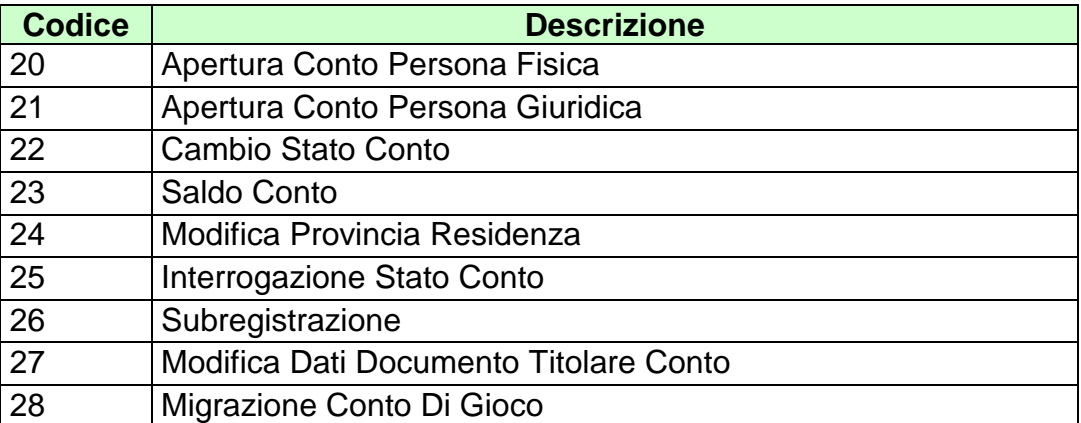

# **5.11 TABELLA CODICI DI RITORNO**

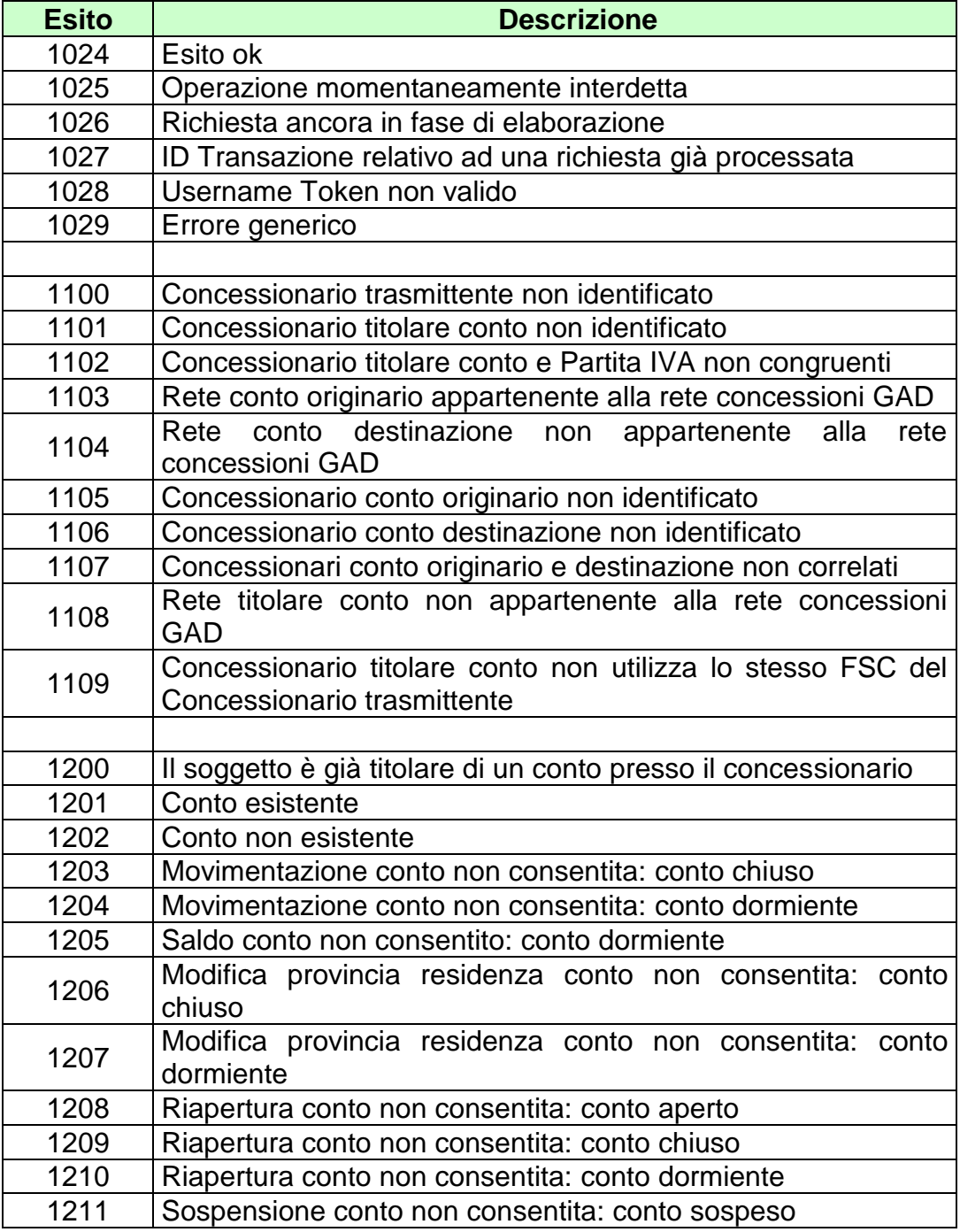

*VERSIONE 1.5* 30-04-2013 *1.5* 30-04-2013 *1.5* 30-04-2013 *1.5* 30-04-2013 *1.5* **30-04-2013 <b>***1.5* 30-04-2013 *1.5* 30-04-2013 *1.5* 30-04-2013 *1.5* 30-04-2013 *1.5* 30-04-2013 *1.5* **30-04-2013 <b>** 

PAG. 71 DI 72

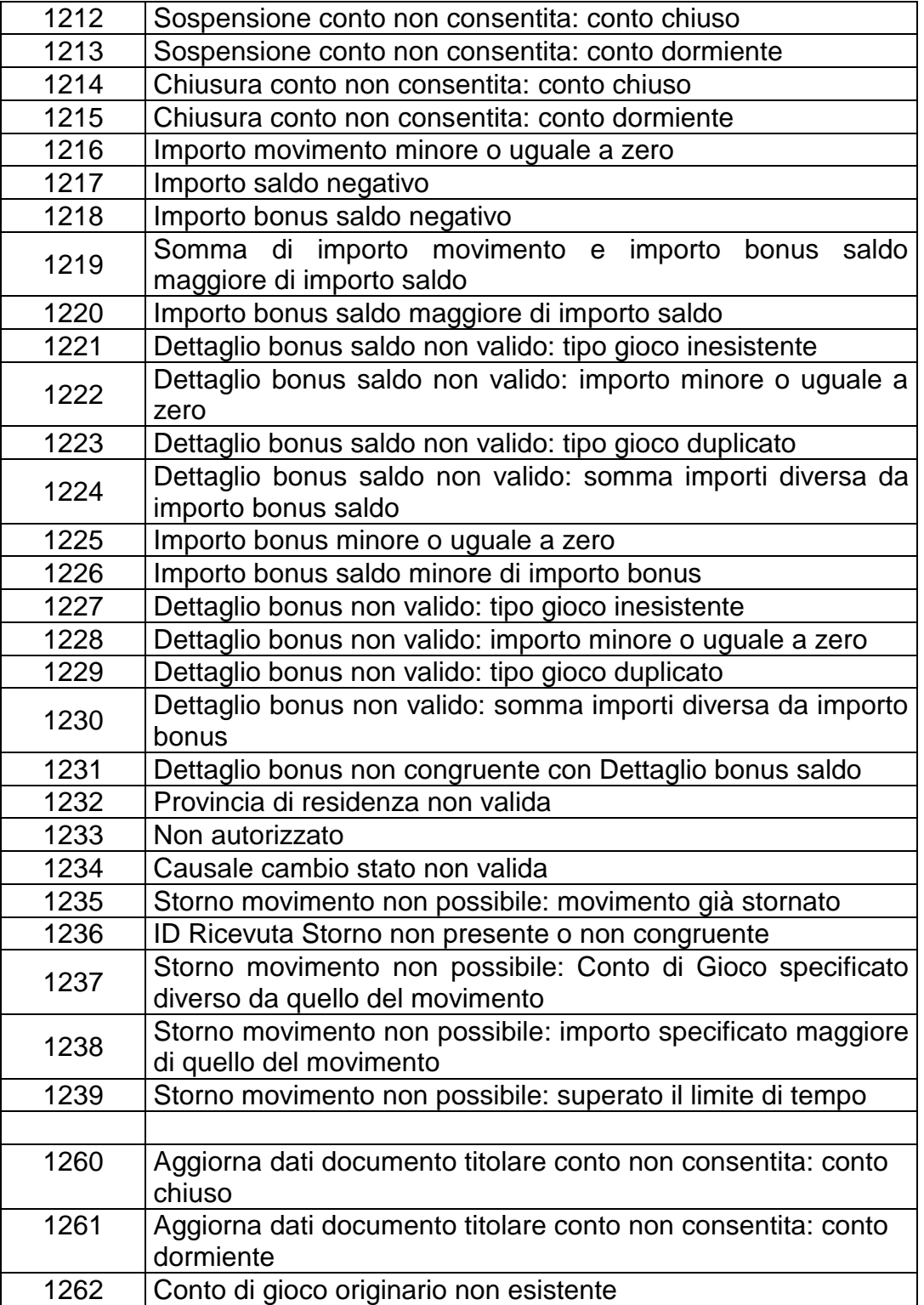

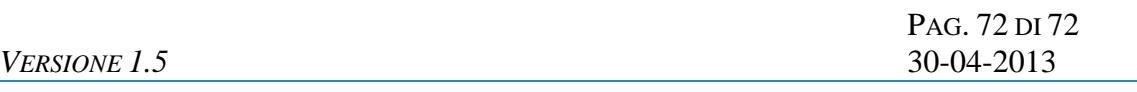

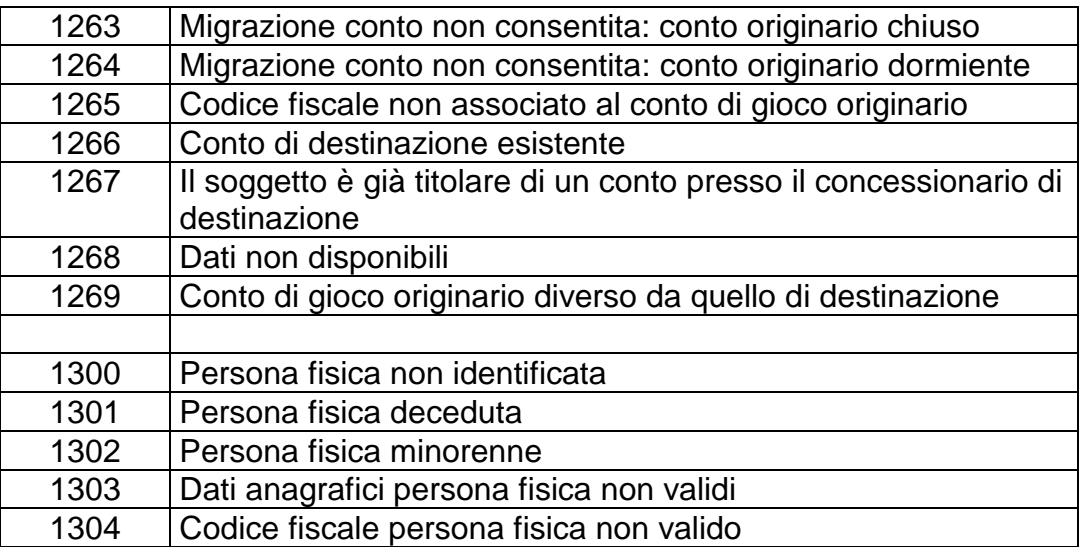